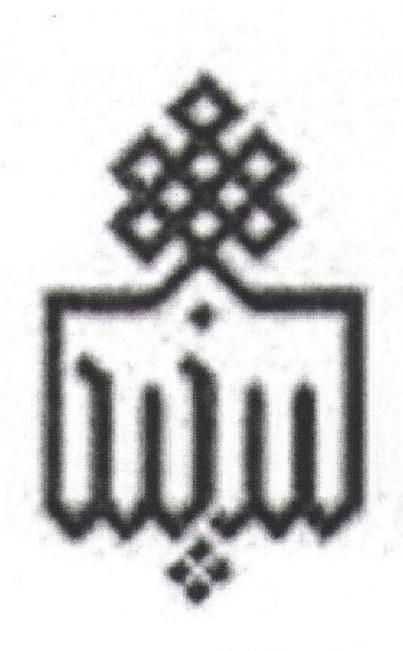

Converted by PDF Combine Pro - (no stamps are applied by registered version)

دانشگاه بیرجند دانشکده علوم گروه فیزیک

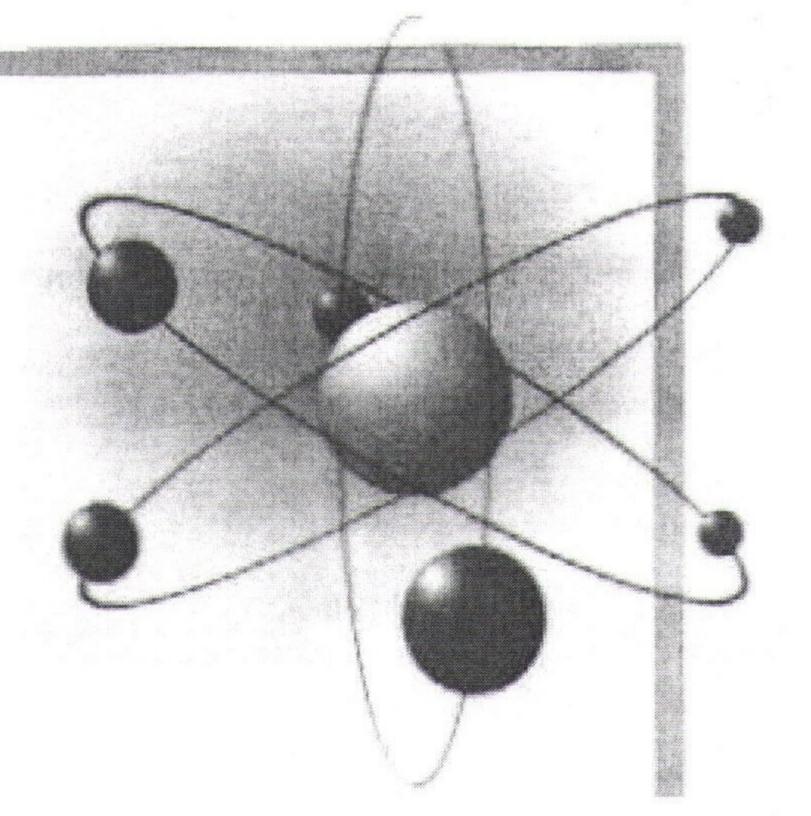

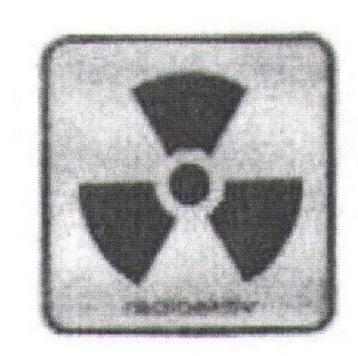

دستور کار آزمایشگاه فیزیک هسته ای (۱)

1411

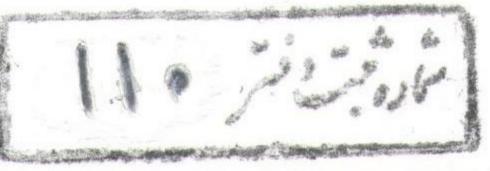

#### فهرست

Converted by PDF Combine Pro - (no stamps are applied by registered version)

| سفح | شماره ص                                                       | عنوان                                                                                                    |
|-----|---------------------------------------------------------------|----------------------------------------------------------------------------------------------------|
| ١   |                                                               | مقدمه                                                                                                    |
| ۲.  | ی شماره یک : اندازه گیری تابش زمینه                           | آزمایشر                                                                                                    |
| ٧.  | م شماره دو : محاسبه زمان مرده آشکارساز گایگرمولر              | آزمایشر                                                                                                    |
| 17  | ی شماره سه : مشخصه شمارنده گایگرمولر                          | آزمایشر                                                                                                    |
| ۱۸  | ی شماره چهار: توزیع آماری تشعشعات حاصل از یک چشمه رادیو اکتیو | آزمايشر                                                                                                    |
|     | ، شماره پنج : جذب نمایی پرتو گاما - ضخامت نیم لایه            | (Commercial Commercial |
| 49  | ، شماره شش : تحقیق قانون عکس مجذور فاصله                      | -                                                                                                    |
| 3   | ، شماره هفت : اتاقك ابرى ويلسون                               | _                                                                                                    |
| 4.  | شماره هشت: کارآیی آشکارساز گایگرمولر                          | _                                                                                                    |
| 44  | ، یک                                                          |                                                                                                    |
| ۵.  |                                                               | پيوست                                                                                                    |
| 09  | ر مآ خذ                                                       | مراجع و                                                                                                    |

چشم دل باز کن که جان بینی دل هر ذره را که بشکافی

آنچه نادیدنی است آن بینی آفتیان بینی آفتیان بینی آفتیان بینی

#### مقدمه:

در جزوه حاضر تمام سعی بر آن بوده است که با توجه به امکانات موجود اکثر آزمایشات فیزیک هسته ای را که در سطح کارشناسی فیزیک مطرح بوده و مطابق با سر فصل در س می باشد ، ارائه دهیم . البته مسلم است با تهیه امکانات و تجهیزات بیشتر و مناسبتر می توان آزمایشگاه را تا حد مطلوبی توسعه داد . که امید می رود در آینده نزدیک با عنایت مسوؤلین محترم این امر تحقق یابد .

در آخر ذکر این نکته الزامی است که در تمام مراحل تهیه و تنظیم این جزوه و راه اندازی آزمایشگاه اساتید محترم گروه فیزیک آقایان: مهندس امیر پایانی ، دکتر حسین فراشباشی و دکتر محمدمهدی فیروز آبادی نظارت و همکاری نزدیک داشته اند. همچنین ناگفته نماند که این جزوه خالی از نقص نمی باشد و تذکرات اساتید محترم ، همکاران گرامی و دانشجویان عزیز موجب امتنان خواهد بود.

نازیلا دیوانی مهر ۱۳۸۱

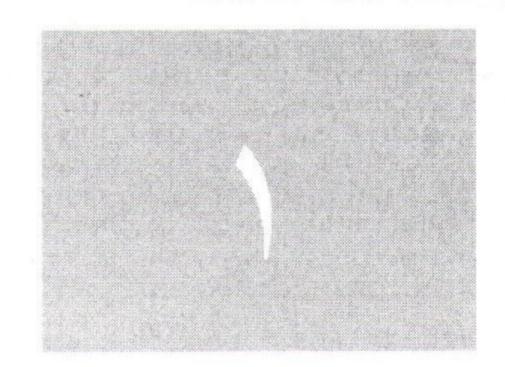

## آزمایشگاه فیزیک هسته ای دانشگاه بیرجند

## اندازه گیری تابش زمینه

#### آزمایش شماره ۱

#### Background Radiation اندازه گیری تابش زمینه

◄ هدف : تعیین شمارش خالص یک چشمه پرتوزا و شمارش تابشهای زمینه

وسایل مورد نیاز در این آزمایش:

آشکارسازگایگر - مولر ، شمارنده ، زمان سنج ، نگهدارنده گایگر مولر ، آجرهای سربی ، چشمه پرتوزا

#### تئورى آزمايش:

اگر چه اغلب مردم بر این باورند که پرتوگیری از منابع مصنوعی پرتوزا خطرناک و زیان بار است ، ولیکن وجود منابع طبیعی پرتوزا عامل اصلی در پرتوگیری بشر و موجودات زنده محسوب می شود . این منابع طبیعی شامل زمین و پرتوهای کیهانی می باشند . منشأ پرتوهای طبیعی یونساز در فضا ، پرتوهای کیهانی و در زمین ، رادیونو کلئیدهایی هستند که به طور عادی در خاک ، هوا ، آب ، غذا و بدن دستخوش واپاشی می گردند .

بطور کلی می توان گفت که واپاشی مواد رادیواکتیو ، تابشهای کیهانی ، رادیولوژی ، داروهای رادیواکتیو ، پرتوگیریهای شغلی ، عناصر رادیواکتیو موجود در بدن و محیط و حتی تلویزیون و وسایل خانگی همه در ایجاد تابش زمینه در محیط زندگی انسان مؤثرند. خلاصه ای از اطلاعات راجع به تابش زمینه طبیعی که در سال ۱۹۷۰ اندازه گیری شده است در جدول زیر آمده است:

|                      |               | 1                      |
|----------------------|---------------|------------------------|
| میزان دز مؤثر':      |               | نوع تابش:              |
| 20 میلی رم در سال    |               | ۱- تابش کیهانی         |
| ۲۰ میلی رم در سال    |               | ۲- تابش گامای زمینی    |
| ۱۷ میلی رم در سال    |               | ۳- عنصر پتاسیم-۲۰      |
| ٦/٦ ميلي رم در سال   |               | ٤- عناصر سنگين         |
| ۱ میلی رم در سال     |               | ٥- عنصر كربن-١٤        |
| ۷۲ میلی رم در سال    | ر دندان پزشکی | ٦- كاربرد اشعه ايكس د  |
| ۲ میلی رم در سال     |               | ٧- داروهای رادیواکتیو  |
| ٤ میلی رم در سال     | و در زمین     | ۸- ریزش مواد رادیواکتی |
| ۰/۰۰۳ میلی رم در سال |               | ۹- نیروگاه هسته ای     |
| ۸/۰ میلی رم در سال   |               | ۱۰- پرتوگیریهای شغلی   |
| ۲ میلی رم در سال     |               | ۱۱- موارد متفرقه       |
|                      |               |                        |

- ۱. دز مؤثر کمیتی است که علاوه بر اینکه نقش پرتوهای مختلف را در بروز اثرات بیولوژیکی منظور می دارد ، نقش پر تو گیری بافتهای مختلف بدن را در نظر میگیرد.
- ۲. رم ( rem ) یکای دز مؤثر می باشد. یک رم عبارت است از انرژی معادل ۲۰ ۱۰ ژول ناشی از پرتوی خاص که به یک کیلوگرم از بافت منتقل می شود . یکای دیگر این کمیت سیورت ( Sv ) می باشد که : Sv -10-2 Sv علی کیلوگرم از بافت

با توجه به این جدول تابش زمینه کلی بالغ بر ۲۰۰ میلی رم در سال تخمین زده می شود. بنابراین نتیجه میشود که تابش زمینه نیز سهم عمده ای در میزان پرتوگیری بشر و سایر موجودات زنده دارد . در این آزمایش بطور کلی هدف شناسایی و اندازه گیری تقریبی اینگونه تابشهاست.

هنگامی که یک چشمه رادیواکتیو در مقابل پنجره یک آشکارساز قرار میگیرد علاوه بر شمارش تابشهای مربوط به چشمه ، تشعشعات دیگری را نیز شمارش میکند که به این شمارشهای اضافی تابش زمینه می گویند . این تابشهای زمینه مانع پی بردن به میزان واپاشی واقعی یک عنصر پر توزا می شوند .

وجود خطاهای فراوان از جمله خطاهای آماری ، جذب و پراکندگی تابشها در فاصله چشمه تا آشکارساز توسط هوا ، پراکندگی تابشهای هسته ای در خود ماده رادیواکتیو ، فرار پرتوها از محیط آشکارساز ، تأثیرزمان مرده آشکارساز در طول مدت شمارش و دخالت شمارشهای زمینه و مواردی ازاین قبیل بطور کلی سبب می شود که ما نتوانیم مقدار واقعی شمارشها در واحد زمان را داشته باشیم . بعضی از این خطاها قابل تصحیح است و برخی دیگر اجتناب ناپذیر می باشند . در این آزمایش با تعیین مقدار تقریبی تابش زمینه خطای مربوطه را تا حدی رفع کرده و تابش خالص ناشی از یک چشمه رادیواکتیو را بدست می آوریم .

در مورد شمارش گیری از یک چشمه پرتوزا سه نکته مهمی که وجود دارد ، عبارتند از : ۱-کمیت مورد اندازه گیری ثابت نیست و با گذشت زمان حتی در طول مدت هر بار شمارش ، از مقدار آن کاسته می شود .

۲- احتمال استحاله هسته ها درطول زمان مشخص غیر قابل پیش بینی و نظام آن
 نامشخص است .

٣-مقدار پرتوهاي زمينه در طول مدت شمارش احتمالاً تغيير مي كند.

پس به این دلایل ، همیشه نتیجه شمارشهای ناشی از یک چشمه دور از حقیقت است . برای دستیابی به نتیجه ای واقعی تر باید فرض شود که مقدار رادیواکتیویته نمونه مورد اندازه گیری ثابت است و هیچگونه کاهشی ندارد ، آنگاه شمارش نمونه معادل است با :  $N=N_S+N_B$ 

در این رابطه N تعداد پر توهایی است که دستگاه شمارنده در طول مدت زمان مشخصی می شمارد که بخشی از آن  $(N_S)$  مربوط به پر توهای ناشی از نمونه مورد اندازه گیری (چشمه رادیو اکتیو) و بقیه آن  $(N_S)$  مربوط به تابش زمینه است .

مهمترین منابع ایجاد این شمارشها ی اضافی که در حقیقت ربطی به چشمه اصلی ندارند عبار تند از:

- $(N_L)$  تشعشعات ناشی از انواع چشمه های پرتوزای موجود در آزمایشگاه
- پرتوهای کیهانی و کلاً تشعشعات الکترومغناطیس که در فضای آزمایشگاه موجود بوده و آشکارساز نسبت به آن حساس می باشد ( $N_A$ )
- اثرات مربوط به سیستم الکترونیکی دستگاه های متصل به آشکارساز که هر تحول کوچکی در جریان و ولتاژ مدارهای مربوطه می تواند شمارنده را وادار به عکس العمل نماید ( $N_E$ )

به این ترتیب برای تابش زمینه کلی  $N_B$  رابطه زیر برقرار خواهد بود:

 $N_B = N_L + N_A + N_E$  (۲)

در نتیجه با توجه به روابط (۱) و (۲) میتوان شمارش خالص مربوط به یک چشمه پرتوزا را تعیین کرد.

#### روش انجام آزمایش

الف) تعيين شمارش خالص يک چشمه راديواكتيو

۱- چشمه پرتوزا را در فاصله مناسبی از کنتور گایگر مولر روی نگهدارنده قرار دهید.

Y به مدت ٥ دقیقه شمارشها (N) را اندازه گرفته ، این کار را سه بار تکرار کنید و نتایج را در جدول (1) ثبت کنید .

- $-\infty$  در این مرحله چشمه را ازمقابل کنتور گایگر مولر برداشته و به مدت 0 دقیقه شمارشها را بدون حضور چشمه  $(N_B)$  ثبت کرده و سطر مربوطه را در جدول کامل کنید .
- 3 با استفاده از رابطه (۱) میانگین شمارش خالص ( $N_s$ ) را برای چشمه رادیو اکتیو بدست آورید .

. توجه: نتایج را در واحد C.P.M (شمارش بر دقیقه) بدست آورید

| جدول (١) | مرتبه اول | مرتبه دوم | مرتبه سوم | میانگین |
|----------|-----------|-----------|-----------|---------|
| N        |           |           |           |         |
| $N_B$    |           |           |           |         |

ب) شمارش تابشهای زمینه

1 کنتور گایگر مولر را در داخل دیواره سربی که چهار طرف آن کاملاً بسته باشد، قرار دهید و در این حالت شمارشها ( $N_A + N_E$ ) را به مدت 0 دقیقه ثبت کرده و این کار را سه بار تکرار کنید و جدول ( $\mathbf{Y}$ ) را کامل کنید. توجه کنید در این حالت فقط تشعشعات کیهانی روی کنتور اثر میگذارند که به همراه نویزهای الکتریکی دستگاه شمارش می شوند.

Y- c در این مرحله علاه بر چهار طرف ، روی دیواره را با آجرهای سربی بپوشانید و مرحله قبل را تکرارکنید . توجه کنید در این حالت چون تقریباً هیچ راهی برای ورود تشعشعات کیهانی نمی باشد ، شمارش فقط مربوط به پالسهای ناخواسته الکترونیکی سیستم ( $N_E$ ) است .

 $N_{B}$  با داشتن مقدار  $N_{B}$  از قسمت الف وبا استفاده از رابطه (  $N_{B}$  ) میتوان شمارش مربوط به چشمه های رادیواکتیو موجود در محیط آزمایشگاه ( $N_{L}$ ) را بدست آورد .

| جدول (۲)    | مرتبه اول | مرتبه دوم | مرتبه سوم | میانگین |
|-------------|-----------|-----------|-----------|---------|
| $N_A + N_E$ |           |           |           |         |
| $N_E$       |           |           |           |         |

◄ به پرسشهای زیر پاسخ دهید:

۱-پرتوی کیهانی چیست ؟ درباره آن چه می دانید .

۲- منابع پر توزایی را که در محیط اطراف خود می شناسید ، نام ببرید .

۳- میزان دز ( انرژی جذب شده در واحد جرم ماده ) مجاز برای یک فرد بالغ چگونه محاسبه می شود ؟ تحقیق کنید .

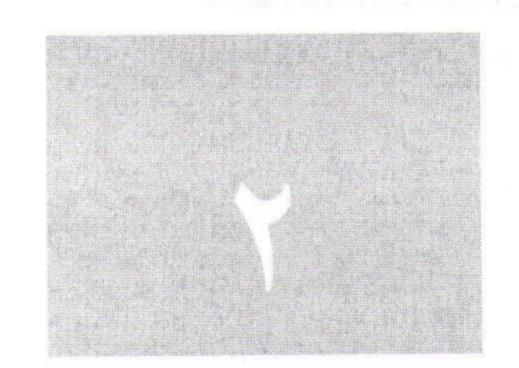

## آزمایشگاه فیزیک هسته ای دانشگاه بیر جند

# محاسبه زمان مرده آشکارساز

محاسبه زمان مرده آشکارساز گایگرمولز

#### آزمایش شماره ۲

#### زمان مرده ( خاموشی ) آشکارساز گایگرمولر Dead Time G-M

◄ هدف: تعیین زمان مرده آشکارساز گایگرمولر با استفاده از روش دو چشمه یکسان
 و تصحیح شمارشهای از دست رفته .

وسایل مورد نیاز در این آزمایش:

آشکارسازگایگرمولر، نگهدارنده گایگرمولر، شمارنده، زمان سنج، دو چشمه پرتوزای یکسان (چشمه دو نیم شده)

#### تئورى آزمايش:

زمان مرده یا قدرت تفکیک زمانی یک شمارنده ، به صورت زمان کمینه ای که باید بین ورود پی در پی دو ذره به آشکارساز بگذرد تا دو تپ متمایز تولید شوند ، تعریف میشود . به این ترتیب زمان مرده زمان لازم بین لحظه برخورد ذره به آشکارساز و لحظه ای است که تپ ولتاژ به درون شمارشگر می رود . به علت وجود زمان مرده شمارنده ، این امکان وجود دارد تابشها وارد شمارنده شده ولی توسط آن ثبت نشوند . زیرا شمارنده برای آنها ایجاد تپ نخواهد کرد . این به آن دلیل است که شمارنده مشغول شکلبندی علامتی از ذراتی است که قبلاً وارد شده اند . عدم شمارش این ذرات ، مخصوصاً در مورد علامتی از ذراتی است که قبلاً وارد شده اند . عدم شمارش این ذرات ، مخصوصاً در مورد برای آز دراتی شمارش بالا اهمیت پیدا می کند . بنابراین آهنگ شمارش مشاهده شده را باید برای از دست دادن شمارشهای ناشی از زمان مرده تصحیح کرد .

آشکارساز گایگرمولر که از نوع آشکارسازهای گازی می باشد ، از یک الکترود استوانه ای شکل خارجی از جنس فلز یا شیشه که روی آن لایه نازکی از یک هادی قرار دارد ، تشکیل می شود . الکترود مرکزی یا آند معمولاً از تنگستن یا استیل می باشد . یک پنجره

محاسبه زمان مرده آشكارساز گایگرمولر

نازک از جنس میکا به منظور عبور پر توها با برد کـم در قسمت جلوی آشکارساز تعبیه شده است . به علت حساسیت زیاد باید دقت گردد که بـه این قسمت آشکارساز آسیبی وارد نگردد . داخل محفظه استوانه ای با مخلوطی از گازهای نادر با هـالوژنها یـا گازهـای آلی به نسبت ۹۰ درصد گاز نـادر و ۱۰ درصد گازهـای دیگـر پـر شـده است . وجود ده درصد از گازهای دیگر مانند  $CH_1$  یا هالوژنها که بـه گازهـای خـاموش کننـده معروف مستند ( Quenchnig Gas ) باعث جلـو گـیری از ایجـاد یونیزاسیونهای ناخواسـته در اثر برخورد یونهای مثبت با بدنه داخلی آشکارساز می شود ، این امر سبب قطع نشـدن جریـان در مدار خروجی آشکارساز می گردد .

هنگام عبور یک تابش یونیزه کننده ناشی از یک عنصر پرتوزا از درون محفظه یک آشکارساز تعدادی زوج یون – الکترون در فضای آشکارساز تولید می شود . الکترونها ( یونهای منفی ) در میدان قوی نزدیک الکترود مرکزی ( آند ) شتاب گرفته و در مدت کوتاهی به میله وسط ( الکترود مرکزی ) می رسند ولی یونهای مثبت به علت جرم بالاتر با سرعت کمتر و زمان طولانی تری به الکترود خارجی ( کاتد ) یعنی بدنه آشکارساز خواهند رسید . الکترونها علاوه بر این در سر راه خود مولکولهای گاز را یونیزه کرده و الکترونهای ثانویه را تشکیل می دهند که به این فرآیند ، تکثیر یونی می گویند .

تجمع بارهای مثبت در اطراف آند در مرحله تکثیر ، میدان الکتریکی ناشی از ولتاژ خارجی را به صورت زیر کاهش می دهد:

$$\Delta V = \frac{\Delta q}{c} = \frac{Mne}{c}$$
 (۱) رابطه

که در این رابطه M ضریب تکثیر گازی ، n تعداد کل الکترونهای آزاد شده به ازای هر جفت یون – الکترون اولیه و c ظرفیت آشکارساز است .

به تدریج با دور شدن از یونهای مثبت از اطراف آند ، میدان الکتریکی به مقدار اولیه خود نزدیک می شود . زمان لازم جهت رسیدن میدان الکتریکی به مقدار اولیه را زمان بازیابی (Recovery time ) می گویند .

PDF Combine Pro - (no stamps are applied by registered version

محاسبه زمان مرده آشكارساز گايگرمولر

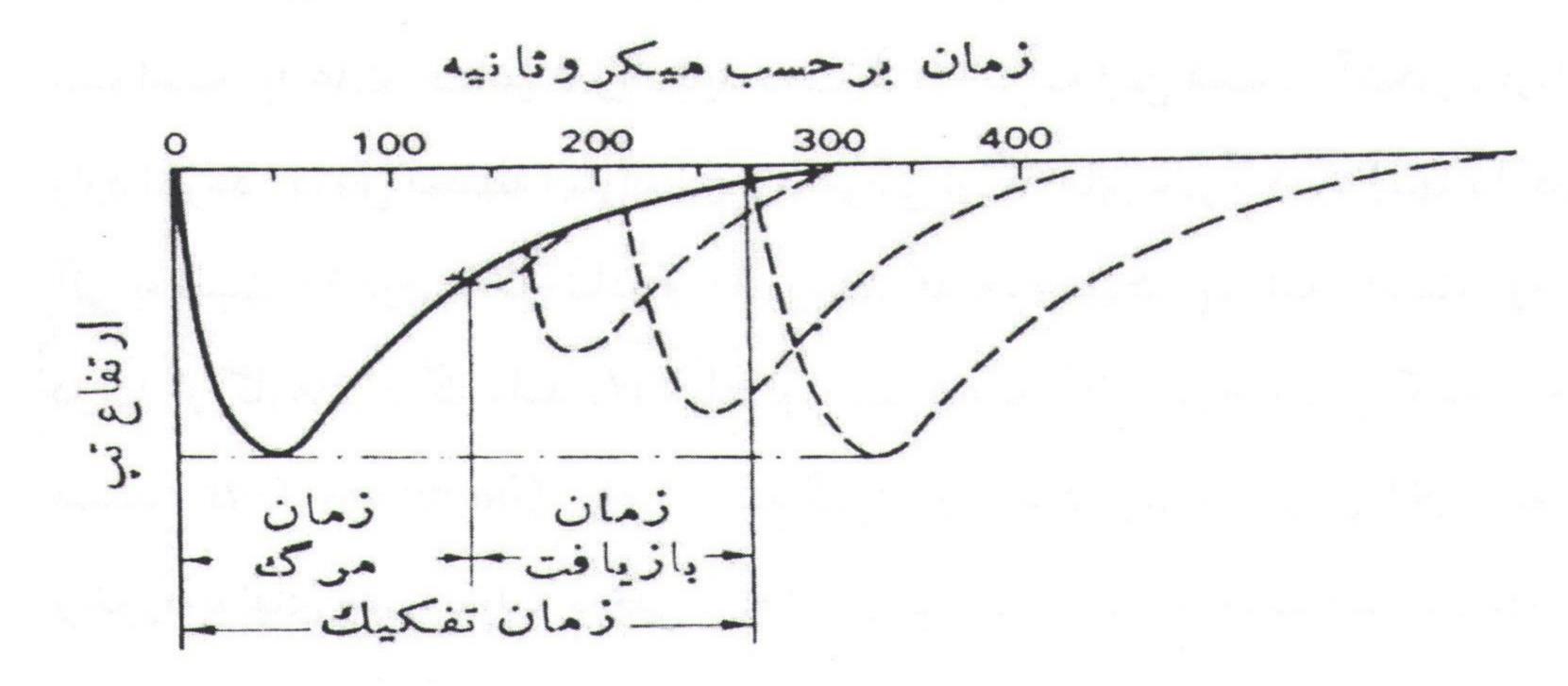

شكل (١): نمودار رابطه بين زمان مركك، زمان بازيافت و زمان تفكيك

همانگونه که از شکل (۱) پیداست اگر فاصله زمانی رسیدن پرتوها به آشکارساز بیش از زمان بازیابی باشد ارتفاع پالس خروجی ماکزیمم مقدار خود را خواهد داشت. ولی اگر این فاصله زمانی کوچکتر از زمان بازیابی باشد در این صورت هر گاه پرتو تابشی قبل از رسیدن میدان الکتریکی به حد آستانه جهت شروع پدیده تکثیر به آشکارساز برسد، هیچگونه عکس العملی از طرف آشکارساز در قبال پرتوی ورودی صورت نمی گیرد.این فاصله زمانی را همانگونه که اشاره شد، زمان مرده (Dead time) آشکارساز گایگرمولر می گویند.

برای محاسبه زمان مرده آشکارساز گایگر مولر به روش دو چشمه اگر فرض کنیم که  $N_{12}$ ,  $N_{2}$ ,  $N_{12}$ ,  $N_{2}$ ,  $N_{12}$ ,  $N_{12}$ ,  $N_{12}$ ,  $N_{12}$ ,  $N_{12}$ ,  $N_{12}$ ,  $N_{12}$ ,  $N_{13}$  به تنهایی و از هر دو چشمه باشند و نیز فرض کنیم که  $N_{12}$ ,  $N_{12}$ ,  $N_{12}$  آهنگ شمارش مشاهده شده توسط دو چشمه بطور مجزا و با یکدیگر باشند . بنابراین خواهیم داشت :

$$N_1 = \frac{R_1}{(1 - R_1 T_D)}$$
 (  $N_2 = \frac{R_2}{(1 - R_2 T_D)}$ 

$$N_1 + N_2 = \frac{R_{12}}{(1 - R_{12}T_D)}$$

محاسبه زمان مرده آشكارساز گایگرمولر

که  $T_D$  در این روابط زمان مرده آشکارساز می باشد . اگر  $R_b$  آهنگ شمارش تابش زمینه مشاهده شده باشد . با استفاده از روابط فوق الذکر می توان نشان داد که رابطه زیر برای زمان مرده صادق است :

$$T_D = \frac{(R_1 + R_2 - R_{12} - R_b)}{(R_{12}^2 - R_1^2 - R_2^2)}$$
 (٤) رابطه (٤)

#### روش انجام آزمایش

- ۱- درپوش پنجره کنتور گایگرمولر را بردارید.
- ۲- فاصله کنتور تا چشمه رادیواکتیو را به گونه ای تنظیم کنید که در هر دقیقه تقریباً
   ۳۲۰۰ شمارش وجود داشته باشد .
- ابتدا چشمه شماره ۱ را جلوی پنجره کنتور گایگرمولر قرار دهید و شمارش را در یک دقیقه ثبت کنید و این کار را ۵ مرتبه تکرار کنید .  $(R_1)$
- 3- بدون تغییر در وضعیت چشمه ۱، چشمه شماره ۲ را در کنار آن قرار دهید و شمارش را به مدت یک دقیقه ثبت کرده و این کار را ۵ مرتبه تکرار کنید. ( $R_{12}$ )
- -0 چشمه شماره ۱ را برداشته و مراحل فوق را این بار فقط برای چشمه شماره ۲ انجام دهید  $(R_2)$ .
- لازم به ذکر است که شمارشهای ثبت شده در مراحل ۳ و ۶ و ۵ شامل تابش زمینه نیز می باشد.
  - -7 هر دو چشمه را برداشته و تابش زمینه را به مدت یک دقیقه شمارش کنید و این کار را ٥ مرتبه تکرار کنید .  $(R_b)$
  - ۷- جدول زیر را کامل کرده و با استفاده از میانگین مقادیر و رابطه مربوطه زمان مرده را برای کنتور گایگرمولر بدست آورید.

. توجه محاسبات را در واحد c.p.s (شمارش بر ثانیه) انجام دهید

### آزمایشگاه فیزیک هسته ای محاسبه زمان مرده آشکارساز گایگرمولر

| $R_1$ | $R_2$ | $R_{12}$ | $R_b$    |
|-------|-------|----------|----------|
|       |       |          |          |
|       |       |          |          |
|       |       |          |          |
|       |       |          |          |
|       |       |          | میانگین: |
|       |       |          |          |

۸- برای تصحیح شمارشهای از دست رفته با استفاده از رابطه (۲) و (۳) و با توجه به مقدار محاسبه شده ، برای هر مورد از شمارشها ی  $R_1$  ,  $R_2$  ,  $R_1$  تصحیح لازمه را انجام . دهید .  $N_1$  ,  $N_2$  ,  $N_1$  ,  $N_2$  ,  $N_1$  ,  $N_2$  ,  $N_{12}$  . دهید .

#### ◄ به پرسشهای زیر پاسخ دهید:

١- انواع آشكارسازهايي راكه مي شناسيد، از لحاظ زمان مرده با هم مقايسه كنيد.

۲- زمان مرده بدست آمده در این آزمایش را با مقدار واقعی آن (با توجه به كاتالوگ دستگاه) مقايسه كنيد.

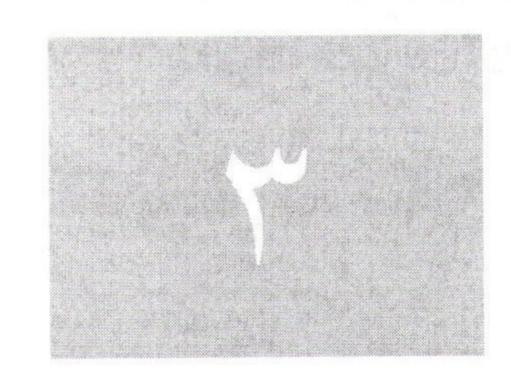

## آزمایشگاه فیزیک هسته ای دانشگاه بیر جند

مشخصه شمارنده گایگر مولر

#### آزمایش شماره ۳

#### مشخصه شمارنده گایگر-مولر G-M

◄ هدف : رسم منحنی مشخصه آشکارساز گایگر مولرو تعیین طول و شیب
 فلات وناحیه کار آشکارساز

وسایل مورد نیاز در این آزمایش:

آشکارساز گایگر مولر ، چشمه پرتوزا ، شمارنده ، زمان سنج ، منبع تغذیه مناسب

#### تئورى آزمايش:

شمارنده های گایگرمولر از نوع آشکارسازهای گازی ذرات باردار می باشند. اساس کار آشکارسازهای گازی ایجاد یونیزاسیون در گاز بر اثر عبور تابش از آن می باشد. شمای کلی یک آشکارساز گازی در شکل (۱) نشان داده شده است.

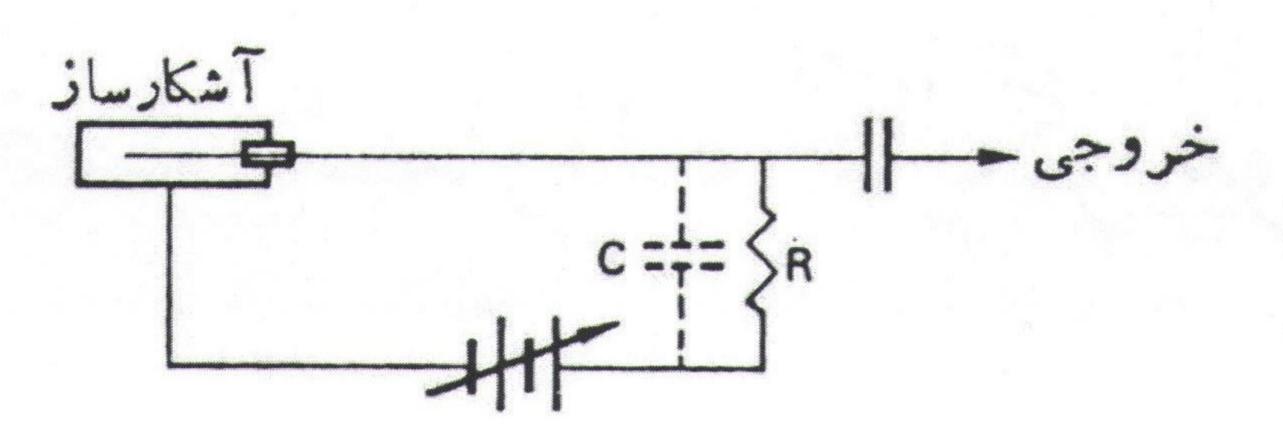

شکل (۱) :شمای کلی یک آشکارساز گازی

این نوع آشکارسازها تشکیل شده اند از دو الکترود منفی و مثبت که یک اختلاف پتانسیل معین به آنها اعمال می شود و فضای بین الکترودها با نوعی گاز نادر پر شده است . عبور یک تابش یوننده از این محیط باعث تولید زوجهای یون – الکترون می شود . الکترونهای منفی و یونهای مثبت تحت تأثیر میدان الکتریکی موجود بین دو الکترود شروع به حرکت نموده و موجب ایجاد جریانی در مدارالکترودها می شوند که می توان آن را اندازه گیری

كرد. با استفاده از يك سيستم الكترونيكي مناسب مي توان بار جمع شده روى الكترودها را بصورت يك پالس الكتريكي مشاهده كرد. چنانچه تغييرات ولتاژ اعمال شده به دو سر الكترود را بر حسب بار جمع شده روى الكترودها رسم كنيم، شكل (٢) بدست مي آيد.

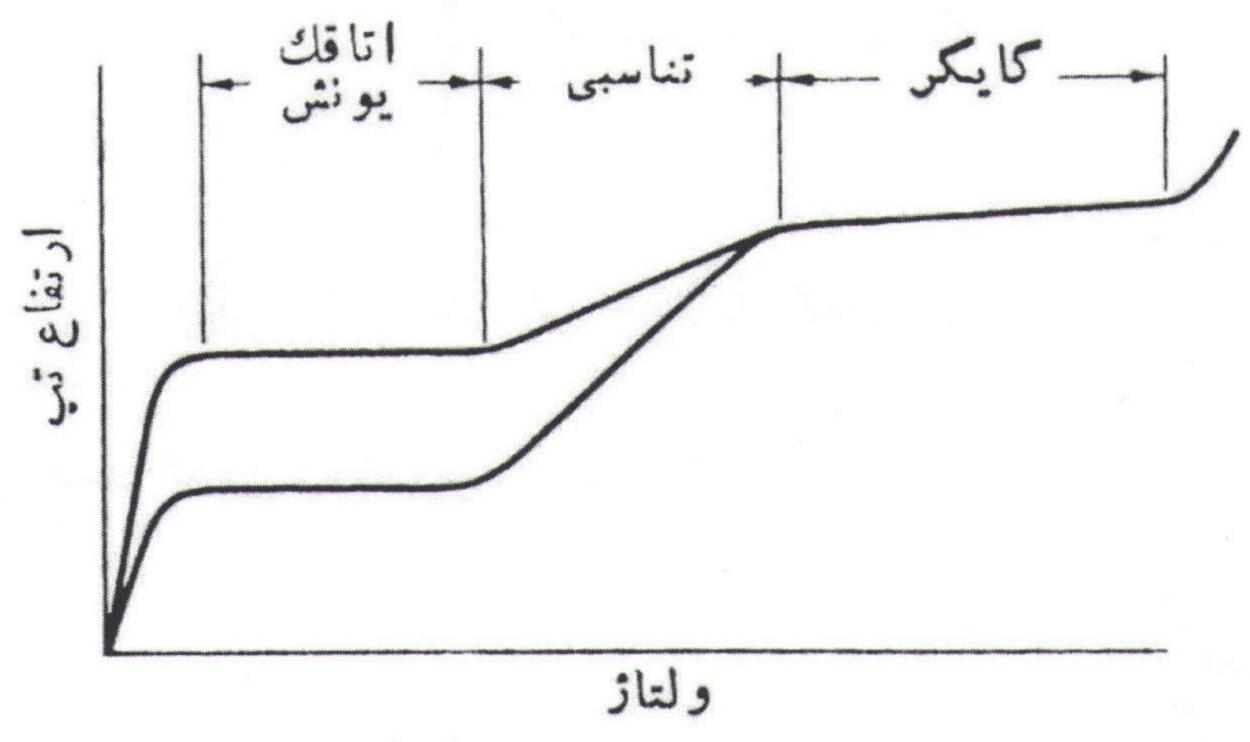

شکل (۲): منحنی ارتفاع تپ بر حسب ولتاژ دو سر شمارشگر گازی . در این شکل ناحیه های مربوط به اتاقک یونش ، تناسبی و گایگر نشان داده شده است .

هدف در این آزمایش کار در ناحیه چهار یعنی ناحیه گایگرمولر می باشد. در این ناحیه ولتاژ به حدی است که حتی یک الکترون و یک یون مثبت هم می تواند بهمنی از زوج الکترون - یون را ایجاد کند که با تجمع این الکترونها بر روی آند یک پالس بلند (حدود چند ولت) بوجود می آید. شمارنده های گایگرمولر به دلیل ساختمان ساده و همچنین عدم نیاز به تقویت کننده (به دلیل ارتفاع بلند پالس خروجی) دارای کاربردهای فراوانی می باشند .این شمارنده ها به کوچکترین مقدار تابش نیز حساس می باشند و از آنها برای انواع مختلف تابش می توان استفاده نمود . البته عیب این نوع شمارنده ها این است که در آن اندازه تپهای ایجاد شده بدون توجه به نوع ذره یوننده اولیه یکسان است ، بنابراین نمی توان انواع گوناگون تابشهای فرودی را از هم تمیز داد .

\_مشخصات یک شمارنده گایگر مولر:

الف ) شمارنده های گایگر مولر را اغلب به شکل استوانه می سازند . شمای کلی این نوع شمارنده در شکل (۳) آمده است .

PDF Combine Pro - (no stamps are applied by registered version)

مشخصه شمارنده گایگر مولر

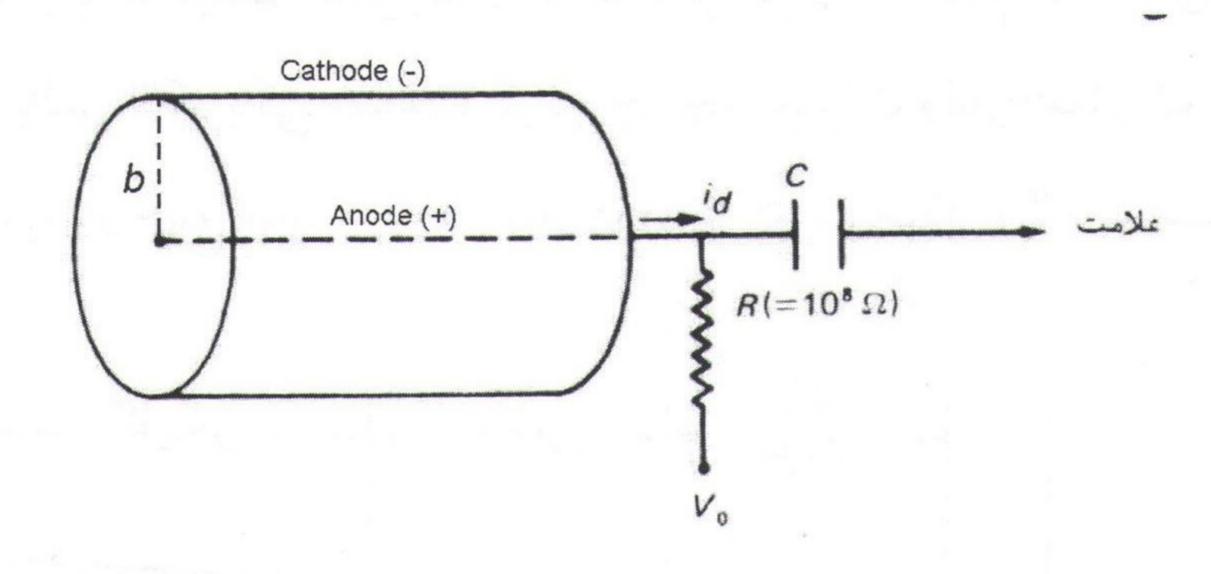

شکل (۳): شمای کلی آشکارساز گایگرمولر

ميدان الكتريكي اعمال شده از رابطه زير بدست آيد:

$$E = \frac{V}{rLn(\frac{b}{a})}$$
 (۱) رابطه (۱)

که در این رابطه a و d به ترتیب شعاعهای آند و کاتد و V ولتاژ اعمال شده به دو سر الکترود می باشد .

اگر منحنی میزان شمارش های مشاهده شده از یک چشمه استاندارد را بر حسب ولتاژ اعمال شده به آشکارساز رسم کنیم ، شکل (٤) را خواهیم داشت:

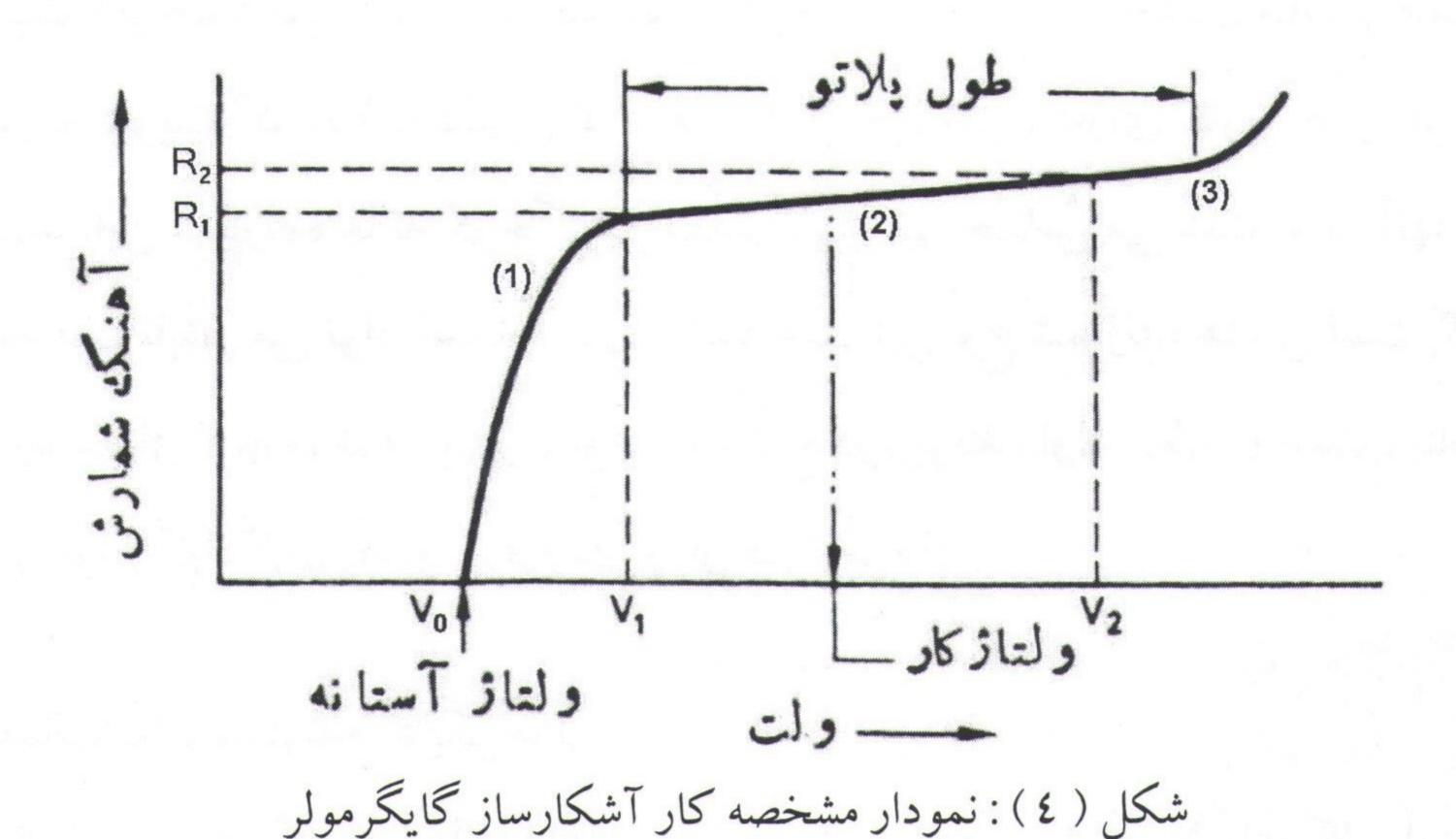

این نمودار ، منحنی مشخصه گایگر مولر نامیده میشود که شامل سه قسمت می باشد : (Cascade) ۲ - قسمت زانو ((Flat) ۲ - قسمت فلات ((Flat) ۳ - قسمت آبشاری ((Flat) ۳ - قسمت زانو با عبور تابش یوننده از کنتور (Flat) ابتدا میزان شمارش تا ولتاژ آستانه افزایش می یابد (قسمت زانو). پس از آن با افزایش ولتاژ میزان شمارش بطور محسوسی ثابت می ماند ، این ناحیه را پلاتوی گایگرمولر می گویند ، (قسمت فلات). هر چه قسمت فلات وسیعتر باشد آشکارساز از کیفیت بالاتری برخودار است . وقتیکه ولتاژ بکار رفته بطور محسوسی بالاتر از ناحیه پلاتو باشد تخلیه ناگهانی الکتریکی در گاز صورت می گیرد ، (قسمت آبشاری). باید دقت داشت که ولتاژ بالا به مدت طولانی در شمارنده وجود نداشته باشد چون باعث ایجاد خسارت در بعضی از قسمتهای شمارنده های گایگرمولر می شود .

#### ب) تعیین ولتاژ کار آشکارساز گایگرمولر:

هر شمارنده ای یک ولتاژ کار دارد که تا قبل از رسیدن به آن ولتاژ ، عمل نمی کند . مسلماً تعداد یونهای ایجاد شده در لوله گایگرمولر بایستی متناسب با تعداد تابشهای وارد شده به لوله بوده و از اینرو باید تغییرات شمارشها بر حسب ولتاژ اعمال شده ، یکنواخت باشد . لذا بهترین ولتاژ به عنوان ولتاژ کار شمارنده G-M نقطه ای در وسط ناحیه فلات می باشد . این ولتاژ را می توان با استفاده از رابطه زیر نیز محاسبه کرد :

$$V = \frac{V_2 - V_1}{3} + V_1$$
 (۲) رابطه

#### ج) تعيين شيب فلات:

شمارنده های گایگرمولری که گاز داخل آنها هالوژنه است معمولاً دارای فلات کوتاه و تندی می باشند و شمارنده های گایگرمولری که از مواد آلی پر شده اند معمولاً فلات هموار و طولانی دارند. لذا شیب فلات معیاری از کیفیت این شمارنده محسوب می شود که به صورت "درصد تغییرات در شمارش بر ۱۰۰ ولت تغییرات ولتاژ در ناحیه فلات "تعریف می شود و از رابطه زیر با توجه به شکل (٤) محاسبه می شود:

$$\frac{\frac{R_2-R_1}{100}\times 100}{(\frac{\%}{100})=\frac{\frac{2}{2}(R_2+R_1)}{\frac{(V2-V1)}{100}}=\frac{2(R_2-R_1)}{R_2+R_1}\times \frac{10^4}{V_2-V_1}}$$
 رابطه (۳) شیب

#### روش انجام آزمایش

- ۱- چشمه رادیواکتیو و آشکارساز را در فاصله مناسبی نسبت به هم قرار دهید.
- ۲- فاصله بین چشمه و آشکارساز را طوری تنظیم کنید که حداقل ۲۰۰۰ شمارش در
   دقیقه داشته باشید . ( این فاصله در طول آزمایش به هیچ و جه نبایستی تغییر کند .)
- ۳- ولتا اعمال شده به آشکارساز را روی ۳۰۰ ولت تنظیم کنید. به ازای این ولتا و ساز ممارش را برای مدت زمان یک دقیقه ثبت کنید و این عمل را سه مرتبه تکرار کنید.
- ٤- با گامهای ۱۰ ولت ، ولتاژ اعمال شده را تغییر دهید و به ازای هر ولتاژ مرحله فوق را تکرار کنید. نتایج را در جدول زیر ثبت کنید.

| مرتبه اول ولتاز اعمال شده | مرتبه دوم | مرتبه سوم | میانگین |
|---------------------------|-----------|-----------|---------|
|                           |           |           |         |
|                           |           |           |         |
|                           |           |           |         |
|                           |           |           |         |

٥- دقت كنيد ولتا زاز ٢٠٠ ولت بيشتر نشود.

٦- منحنى تغييرات شمارشها را برحسب تغييرات ولتاژ رسم كنيد.

- ۷- از روی منحنی بدست آمده و با توجه به شکل (٤) ، نواحی سه گانه را مشخص کنید.
  - ۸- از روی نمودار ولتاژ کار آشکارساز را بدست آورید.
- -9 با مشخص کردن نقاط  $(R_1,V_1)$  و  $(R_2,V_1)$  از روی نمودار رسم شده و با توجه به رابطه  $(\Upsilon)$  ، شیب فلات را محاسبه کنید .

#### ◄ به پرسشهای زیر پاسخ دهید:

- ۱- اگر کاتالوگ دستگاه را در اختیار دارید ، ولتاژ کار و شیب فلات بدست آمده را مقایسه نمائید.
  - ۲- اگر ولتاژ به حد ۲۰۰ ولت یا بیشتر برسد چه اتفاقی می افتد، توضیح دهید.
    - ۳- چرا کنتور گایگر مولر قادر است اشعه گاما را که باردار نیست ، بشمارد ؟

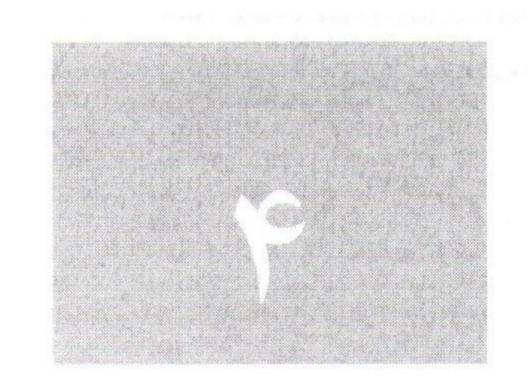

## آزمایشگاه فیزیک هسته ای دانشگاه بیر جند

توزیع آماری تشعشعات حاصل از یک چشمه رادیواکتیو

#### آزمایش شماره ک

#### توزیع آماری تشعشعات حاصل از یک چشمه رادیو اکتیو Counting Statistics

◄ هدف: تحقیق کاتوره ای بودن واپاشی های پرتوزا

وسایل مورد نیاز در این آزمایش:

آشكارسازگایگر-مولر، نگهدارنده، زمان سنج، شمارنده، چشمه پرتوزا

#### تئورى آزمايش:

نمونه ای متشکل از N هسته را در نظر بگیرید. می خواهیم احتمال p(n) و اپاشی n هسته از این نمونه ، در فاصله زمانی معین ، محاسبه کنیم . احتمال واپاشی یک

هسته منفرد را با p نمایش می دهیم و آن را ثابت در نظر می گیریم . این بدان معنی است که هر هسته مستقل از حالت سایر هسته ها واپاشیده می شود . احتمال مورد نظر را می توان از توزیع دو جمله ای به صورت رابطه ( ۱ ) بدست آورد :

$$p(n) = \frac{N!}{n!(N-n)!} p^n (1-p)^{N-n}$$
 (1)

در آزمایشهای کاتوره ای ساده ، مانند بازی شیر و خط یا ریختن تاس ، اغلب با این توزیع pN روبرو هستیم . نمونه ای از این توزیع در شکل (۱) که با مقدار میانگین  $\overline{n}$  مساوی m (همانطور که انتظار می رود ، با ضرب کردن احتمال واپاشی هر هسته در تعداد کل هسته های موجود ، تعداد واپاشیها قابل محاسبه است . ) و نیز مقدار واریانس  $\sigma'$  مشخص می شود ، نشان داده شده است .

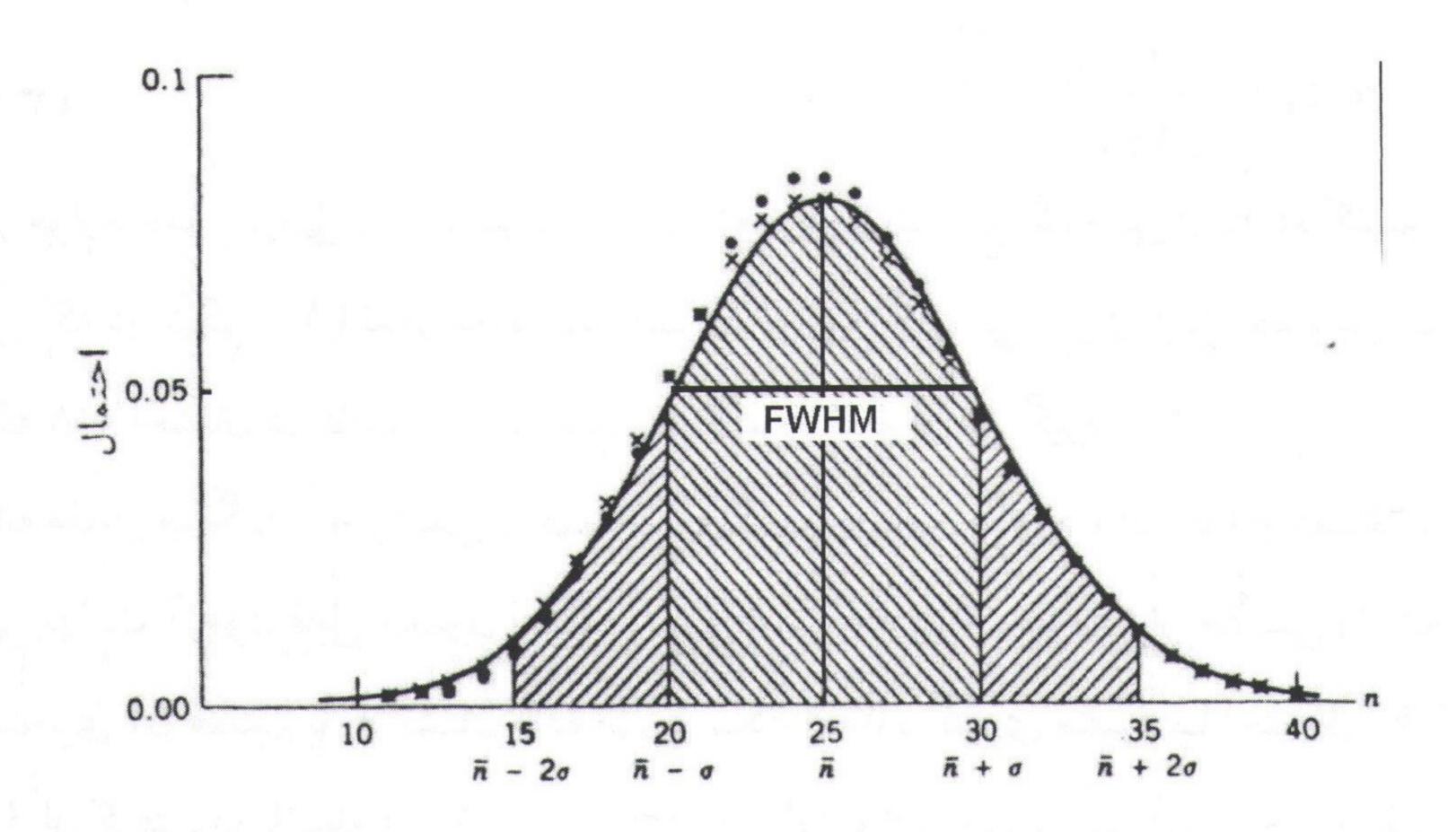

شکل (۱) :مقایسه توزیعهای دو جمله ای (۰) ، پواسون (×) ، و گاوسی (–) برای  $\overline{n}$  . تقریب استفاده از توزیع گاوسی بیا افزایش  $\overline{n}$  بهتر می شود . سطح زیر منحنی توزیع گاوسی بیان  $\overline{n}$  و استفاده از توزیع گاوسی بیان  $\overline{n}$  بهتر می شود . سطح زیر منحنی توزیع گاوسی منفرد ، در  $\overline{n}$  برابر ۲۸٪ سطح کل زیر منحنی است ؛ بنابراین احتمال قرار گرفتن هر اندازه گیری منفرد ، در فاصله  $\overline{n}$  از میانگین حقیقی  $\overline{n}$  برابر ۲۸٪ است . سطح بین حدود  $\overline{n}$  برابر ۹۵٪ سطح کل است .

وقتی n و N کوچک باشند ، توزیع دو جمله ای استفاده چندانی ندارد . ولی هنگامیکه n و N خیلی بزرگ باشند که فرایندهای واپاشی را می توان نوعاً در این دسته قرار داد ، سودمندی این توزیع کم و انجام محاسبات مشکل می شود . تقریب کم دردسرتر برای این توزیع ، هنگامی به دست می آید که p << 1 باشد که معمولاً در مورد واپاشی رادیواکتیو صادق است .

$$p(n) = \frac{\overline{n}^n e^{-\overline{n}}}{n!}$$
 (۲) رابطه

این توزیع را توزیع پواسون می گویند.

 $\overline{n}$  است مشاهده n واپاشی فقط تابع میانگین  $\overline{n}$  است .

یک تقریب مفید دیگر در این مورد وقتی به دست می آید که p کوچک و  $\overline{n}$  بزرگ ( $\overline{n} >> 1$ ) باشد . در این صورت توزیع را بهنجار یا گاوسی می گویند .

$$p(n) = \frac{1}{\sqrt{4\pi n}} e^{-\frac{(n-\overline{n})^2}{2\overline{n}}}$$
 (۳) رابطه (۳)

در اکثر موارد عملی ، می توانیم برای تحلیل آماری از توزیع گاوسی استفاده کنیم . همانطور که در شکل (۱) نشان داده شده است ، توزیع گاوسی دارای این خصوصیت است که ۲۸٪ احتمال در فاصله  $\sigma$   $\pm$  از مقدار میانگین  $\pi$  قرار می گیرد .

متأسفانه مقدار میانگین  $\overline{n}$  را نمی توان با اندازه گیری به دست آورد ، این مقدار فقط با انجام بی نهایت آزمون قابل حصول است . بدیهی است که در اینجا مقدار حقیقی را که در جستجوی آن هستیم با  $\overline{n}$  نشان داده ایم و یک اندازه گیری منفرد با احتمال  $\overline{n}$  شانس قرار گرفتن در فاصله  $\overline{n}$  یا  $\overline{n}$  را دارد . بنابراین ، n را بهترین بر آورد  $\overline{n}$  در نظر می گیریم و حد خطای n را به صورت  $\overline{n}$  یا  $\overline{n}$  یا  $\overline{n}$  نشان می دهیم .

اگر اندازه گیری ها را به دفعات تکرار کنیم ، می توانیم یک نمودار ستونی به دست آوریم که به توزیع گاوسی نزدیک است و خطای نسبی هر بار کاهش می یابد .

برای این منظور ابتدا لازم است که تعدادی اصطلاحات آماری که در رابطه با آمار شمارش مورد استفاده قرار می گیرند به اختصار بیان شود:

۱-میانگین ( Mean ) : عبارت است از متوسط مقادیر یک سری از نتایج .

اگر تعداد N نتیجه با مقادیر مختلف داشته باشیم میانگین آنها ،  $\overline{n}$  ، بوسیله رابطه زیـر داده می شود :

$$\overline{n} = \frac{\sum n_i}{N}$$
 (٤) رابطه (٤)

7 انحراف از مقدار میانگین : عبارت است از اختلاف بین یک مقدار n و مقدار میانگین ،  $\overline{n}$  ، که می تواند مثبت یا منفی باشد بطوریکه مجموع آنها برابر صفر خواهد شد .

$$d = n - \overline{n}$$

۳-پراکندگی ( Variance ) : عبارت است از میانگین مجذور انحراف و همیشه مقدار مشتی خواهد داشت :

$$\sigma^2 = \frac{\sum (n_i - \overline{n})^2}{N}$$
 (٦) رابطه

٤-انحراف معيار : عبارت است از جذر واريانس و مقدار آن ممكن است مثبت يا منفى باشد :

$$\sigma = \sqrt{\frac{\sum (n_i - \overline{n})^2}{N}}$$
 رابطه (۷)

p-1 مجموع p-1 نتیجه شمارش باشد، در اینصورت طبق p-1 توزیع بهنجار خواهیم داشت:

$$p_n = \frac{N}{2\pi\sigma^2} \exp(-\frac{(n-\overline{n})^2}{2\sigma^2})$$
 (۱) رابطه (۱)

#### روش انجام آزمایش

- 1- چشمه را در فاصله ای مناسب از آشکارساز قرار دهید تا شمارنده در هر 10 ثانیه حداقل 100 شمارش (n) را ثبت نماید .

٣- مقدار میانگین شمارشها را با استفاده از رابطه (٤) بدست آورید.

٤-انحراف از مقدار میانگین را با استفاده از رابطه (٥) محاسبه و مجذور آنـرا در جـدول (١) ثبت کنید.

٥- با توجه جدول (١) و روابط (٦) و (٧) واريانس و انحراف معيار را محاسبه كنيد.

7 اعداد بدست آمده را به صورت جدول ( 7 ) و به عرض نیم انحراف معیار گروه بندی نموده و فراوانی هر گروه را بدست آورید و بین تعداد فراوانی ها متوسط گیری کرده و نقطه متوسط (  $n_a$  ) را برای هر گروه بدست آورید .

-V با استفاده از رابطه توزیع نرمال رابطه (  $\Lambda$  ) برای  $n_a$  های مختلف مقادیر متناظر p (  $n_a$  برای p (  $n_a$  رسم ) رسم p (  $n_a$  برای p (  $n_a$  برای p (  $n_a$  برای ) p (  $n_a$  برای ) کنید .

 $\Lambda$  بندی ها رسم کنید .

#### جدول (١)

| تعداد شمارشها در هر مرتبه | انحراف از مقدار میانگین  |                      |
|---------------------------|--------------------------|----------------------|
| در ۱۵ ثانیه n             | $d = n - \overline{n}$   | $(n-\overline{n})^2$ |
| $n_1$                     | $n_1 - \overline{n}$     |                      |
| $n_2$                     | $n_2 - \overline{n}$     |                      |
| •                         | •                        |                      |
| n <sub>300</sub>          | •                        |                      |
|                           | $n_{300} - \overline{n}$ |                      |
|                           |                          |                      |

Converted by PDF Combine Pro - (no stamps are applied by registered version

#### توزیع آماری تشعشعات حاصل از یک چشمه رادیو اکتیو

جدول (٢)

| دسته بندی به عرض نیم انحراف معیار $n, n + \sigma/2$                                                                                                    | شمارشهای<br>واقع بین دو<br>محدوده تعیین<br>شده                                                                                 | فراوانی هر<br>گروه<br>م                             | نقطه<br>متوسط<br><i>n</i> <sub>a</sub> | $P(n_a, \overline{n}, \sigma)$ |
|----------------------------------------------------------------------------------------------------|----------------------------------------------------------------------------------------------------|-----------------------------------------------------|----------------------------------------|--------------------------------|
| $n_{min}$ , $n_{min}$ + $\sigma/2$ $n_{min}$ + $\sigma/2$ , $n_{min}$ + $\sigma$ , $n_{min}$ + $\sigma$ , $n_{min}$ + $\sigma/2$ $n_{min}$ + $\sigma/2$ , $n_{min}$ + $\sigma/2$ | بین شمارشها تمام مقادیری که بین مقادیری که بین $\sigma/2$ قرار می گیرند را مشخص گیرند را مشخص کرده و در این ستون یادداشت کنید. | شمارشهایی که در هر دسته قرار می گیرد فراوانی هر دست | تعـــداد<br>شمارشـها<br>یــی کــه      |                                |

راهنمایی: در این جدول  $n_{min}$  حداقل مقدار شمارش شده در  $^{**}$ بار شمارش می باشد. یعنی ابتدا باید بین  $^{**}$  شمارش کمترین مقدار را پیدا کرده و سپس با توجه به آن تمام شمارشها را بصورت جدول (  $^{**}$  ) دسته بندی کنید و  $^{**}$  انحراف معیار می باشد که از رابطه ( $^{**}$ ) بدست می آید.

#### ◄ به پرسشهای زیر پاسخ دهید:

1-با توجه به نتایج قسمتها 3 و 4 تحقیق کنید که آیا قله توزیع بهنجار بر ماکزیمم نمودار ستونی منطبق است یا خیر ؟ در هر مورد توضیحات لازم را بیان کنید . 7 حد اطمینان در اندازه گیری های آماری را بر حسب 6 بیان کنید .

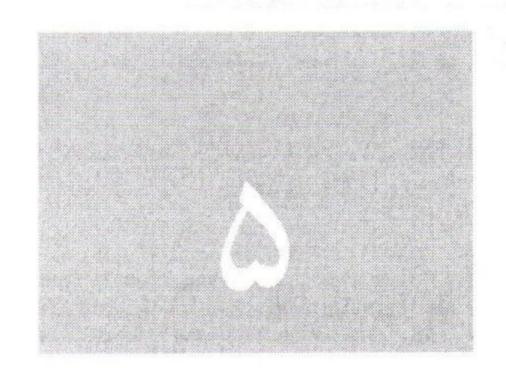

## آزمایشگاه فیزیک هسته ای دانشگاه بیرجند

جانب نمایی پرتو گاما (محاسبه ضخامت نیم لایه)

جذب نمایی پرتو گاما

#### آزمایش شماره ٥

#### جذب نمایی پرتو گاما - ضخامت نیم لایه Half - value Layer

◄ هدف: محاسبه ضریب تضعیف خطی کل و تعیین ضخامت نیم لایه

وسایل مورد نیاز در این آزمایش:

آشکارسازگایگرمولر ، نگهدارنده ، شمارنده ، زمان سنج ، ورقه های آلومینیومی و سربی ، چشمه گامازا

#### تئورى آزمايش:

مکانیزم برهمکنش تابشهای الکترومغناطیسی در عبور از یک ماده جاذب اساساً با مکانیزم برهمکنش ذرات باردار در عبور از این ماده متفاوت است . ذرات باردار در عبور از یک ماده می توانند از طریق فرآیندهایی همچون یونیزاسیون ، تابش ترمزی ، واکنشهای از یک ماده می توانند از طریق فرآیندهایی همچون یابشهای الکترومغناطیسی یا ابداً هسته ای و غیره برهمکنشهای زیادی داشته باشند . ولی تابشهای الکترومغناطیسی یا ابدا برهمکنش با ماده نداشته و یا از طریق فرآیندهای فوتوالکتریک ، کامپتون و تولید زوج برهمکنش نموده که نتیجه آن تضعیف نهایی در شدت پرتوی فرودی خواهد بود .

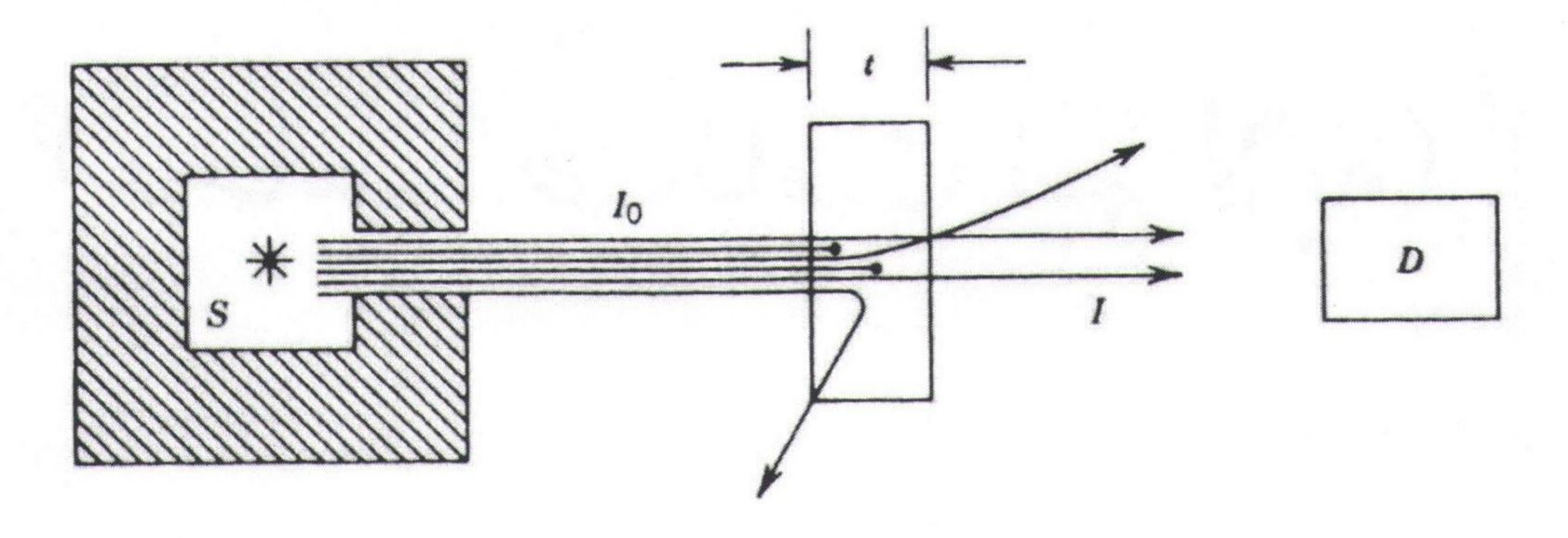

شکل (۱):چگونگی جذب تابش در تیغه ای از ماده به ضخامت t . باریکه تابشی به طور موازی از چشمه s خارج و توسط ماده جذب یا پراکنده می شود . شدت عبوری s به آشکارساز s می رسد .

جذب نمایی پرتو گاما

فرض کنید طبق شکل (۱)  $I_0$  شدت پرتوی الکترومغناطیسی تابیده بر یک ماده جاذب به ضخامت t است . اگر  $I_t$  شدت پرتوی خروجی ای باشد که هیچ گونه برهمکنشی با ماده جاذب انجام نداده باشند ، در آن صورت

$$I_t = I_0 e^{-\mu_t t}$$
 رابطه (۱)

در این رابطه  $\mu_t$  را ضریب تضعیف خطی کل نامیده و دارای دیمانسیون عکس طول می باشد که معرف احتمال وقوع واکنش فوتون در واحد طول ماده جاذب است . این ضریب به نوع ماده هدف و انرژی فوتونهای فرودی بستگی دارد .

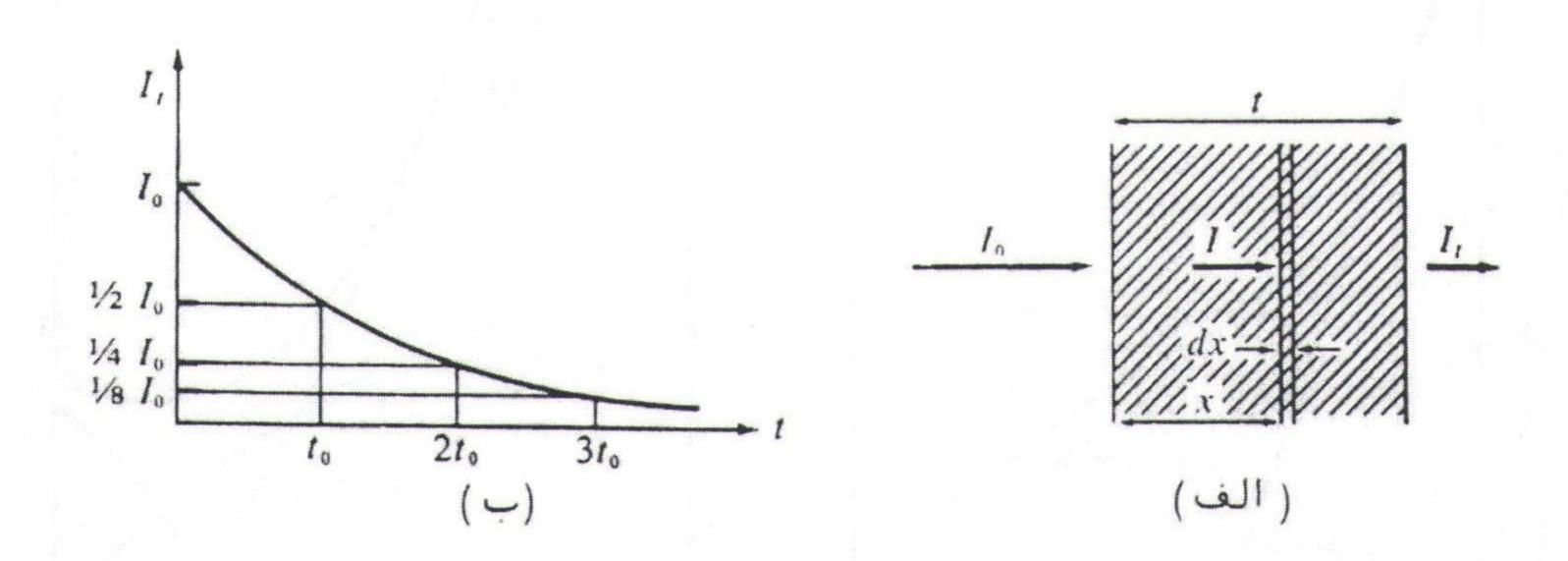

شكل ( ۲ ): تضعیف باریکه پرتوی گاما توسط یک جاذب. ( الف ) شدت پرتو در نقاط مختلف ( ب ) منحنی تضعیف

شکل (۲) چگونگی تغییرات  $I_t$  را بر حسب t نمایش می دهد. چون تضعیف پر توهای گاما توسط سه فر آیند مستقل از هم فو توالکتریک ، کامپتون و تولید زوج صورت می گیرد ، لذا خواهیم داشت:

$$\mu_t = \mu_{ph} + \mu_c + \mu_{p-p}$$
 (۲) رابطه (۲)

در این رابطه  $\mu_{p-p}$  و  $\mu_{c}$  ،  $\mu_{p-p}$  و  $\mu_{c}$  ،  $\mu_{ph}$  فو توالکتریک ، کامپتون و تولید زوج بوده که متناسب با احتمال وقوع هر یک از این

جذب نمایی پرتو گاما

فرآیندها است. نظر به اینکه ضرایب تضعیف خطی متناسب با تعداد اتمهای ماده جاذب در واحد حجم می باشد ، لذا مناسب است ضریب تضعیف جرمی را بصورت

$$\mu_{\rho} = \frac{\mu_{t}}{\rho}$$
 (۳) رابطه

تعریف کنیم که در این رابطه p چگالی حجمی ماده هدف است . واضح است که این ضریب دارای دیمانسیون سطح بر واحد جرم است .

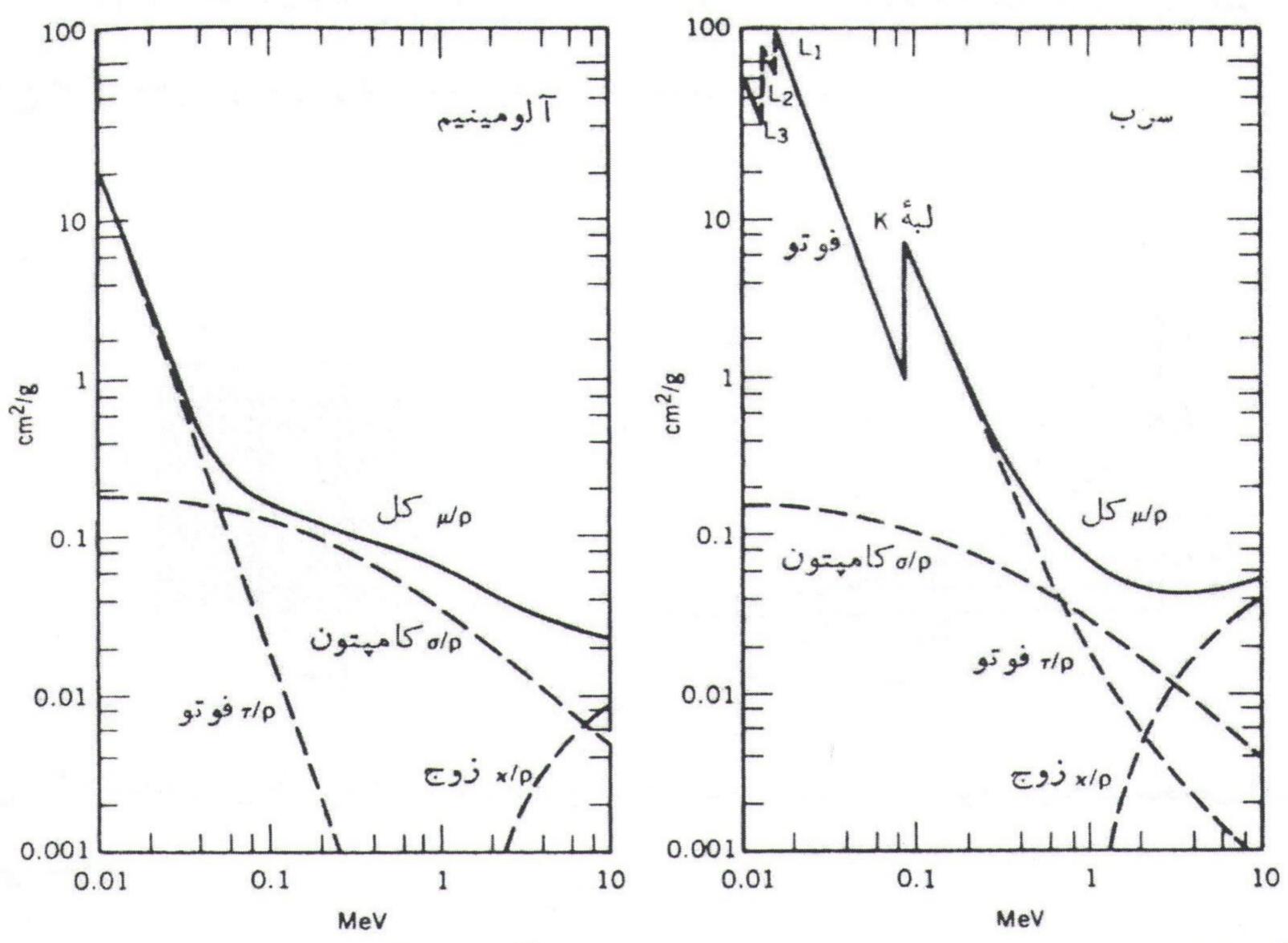

شکل (۳): ضرایب تضعیف جرمی در طی فرایندهای سه گانه در آلومینیوم و سرب. این مقادیر از تقسیم ضرایب خطی بر چگالی به دست می آیند تا اثرات ناشی از تعداد الکترونها در ماده خنثی شود.

شکل (۳) چگونگی تغییرات ضرایب تضعیف جرمی مربوط به سه پدیده فو توالکتریک ، کامپتون و تولید زوج وهمچنین ضریب تضعیف جرمی کل را در آلومینیم و سرب بر حسب انرژی فو تون فرودی نشان می دهد . طبق تعریف ضخامتی از ماده جاذب که در آن PDF Combine Pro - (no stamps are applied by registered version

جذب نمایی پرتو گاما

ضخامت ، شدت پر توهای برهمکنش نکرده به نصف شدت پر توهای فرودی برسد را ضخامت نیم لایه ،  $t_{1/2}$  ، می گویند . لذا داریم :

$$I_{t} = I_{0}e^{-\mu_{t}t}$$

$$t_{\frac{1}{2}} = \frac{0.693}{\mu_{t}}$$

$$\Rightarrow \frac{I_{0}}{2} = I_{0}e^{-\mu_{t}t_{\frac{1}{2}}}$$
(٤) ما

#### روش انجام آزمایش:

. چشمه و آشکارساز G-M را در فاصله مناسبی روبروی هم قرار دهید -1

۲- ابتدا برای مدت ٥ دقیقه تابش زمینه را شمرده و آنرا برای یک دقیقه بدست آورید.

۳- فاصله میان چشمه و آشکارساز را طوری تنظیم کنید که شمارنده در هر دقیقه ۱۰<sup>۴</sup> شمارش را ثبت کند.

- ٤- با ثابت نگه داشتن این فاصله ( در طول مدت آزمایش ) ورقه های جاذب آلومینیومی را به ترتیب در فاصله بین چشمه و آشکارساز قرار داده و در هر مورد شمارش را در دقیقه یادداشت نمائید و این عمل را سه بار تکرار کنید . ( در هر مرتبه شمارش تعداد ورقه های آلومینیومی افزایش می یابد. ) آنقدر این عمل را ادامه دهید تا شمارش به حد شمارش زمینه برسد . نتایج را در جدول ( ۱ ) ثبت کنید . ( توجه کنید که در این مرحله شمارش ناخالص بدست می آید . )
- ٥- منحنى تغييرات شمارش خالص را بر حسب ضخامت ورقه هاى آلومينيومى روى كاغذ نيمه لگاريتمى رسم كنيد.
- $x_{1/2}$  از روی نمودار ضریب تضعیف خطی کل  $\mu_t$  و ضخامت نیم لایه را ،  $x_{1/2}$  ، را بدست آورده و مقدار این کمیت را با توجه به مقدار محاسبه شده آن از رابطه (٤) ، مقایسه کنید .
- -V با توجه به نتایج بند 0 و رابطه (7) ، ضریب کاهش جرمی آلومینیوم را بر حسب  $cm^2/gr$  محاسبه کنید .
  - ۸- این آزمایش را با ورقه های سربی تکرار کنید.

Converted by PDF Combine Pro - (no stamps are applied by registered version

| تعداد ورقه ها | ضخامت | شمارش ناخالص | میانگین شمارش | شمارش خالص |
|---------------|-------|--------------|---------------|------------|
|               |       |              | ناخالص        |            |
|               |       |              |               |            |
|               |       |              |               | 127        |
|               |       |              |               |            |
|               |       |              |               |            |
|               |       |              |               |            |
|               |       |              |               |            |
|               |       |              |               |            |
|               |       |              |               |            |
|               |       |              |               |            |

#### به پرسشهای زیر پاسخ دهید:

۱- ضریب تضعیف جرمی به چه مواردی بستگی دارد ؟

۲- اگر به جای کنتور گایگرمولر، آشکارساز دیگری استفاده شود، مقدار ضریب تضعیف همین مقدار بدست می آید یا نه ؟

٣- آيا در محاسبه ضريب تضعيف كل، ضريب تضعيف هوا نيز تاثير دارد؟ توضيح

آزمایشگاه فیزیک هسته ای دانشگاه بیر جند

تحقيق قانون عكس مجذور فاصله

## آزمایش شماره ۲

## تحقيق قانون عكس مجذور فاصله Inverse Square Law

◄ هدف: تحقیق تغییر شمارش با عکس مجذور فاصله برای یک چشمه پرتوزا

وسایل مورد نیاز در این آزمایش:

آشكارساز گايگرمولر ، نگهدارنده ، شمارنده ، زمان سنج ، چشمه پرتوزا

#### تئورى آزمايش:

یک چشمه همسانگرد نقطه ای را در نظر بگیرید که مطابق شکل (۱) در فاصله معینی از یک آشکارساز قرار گرفته است.

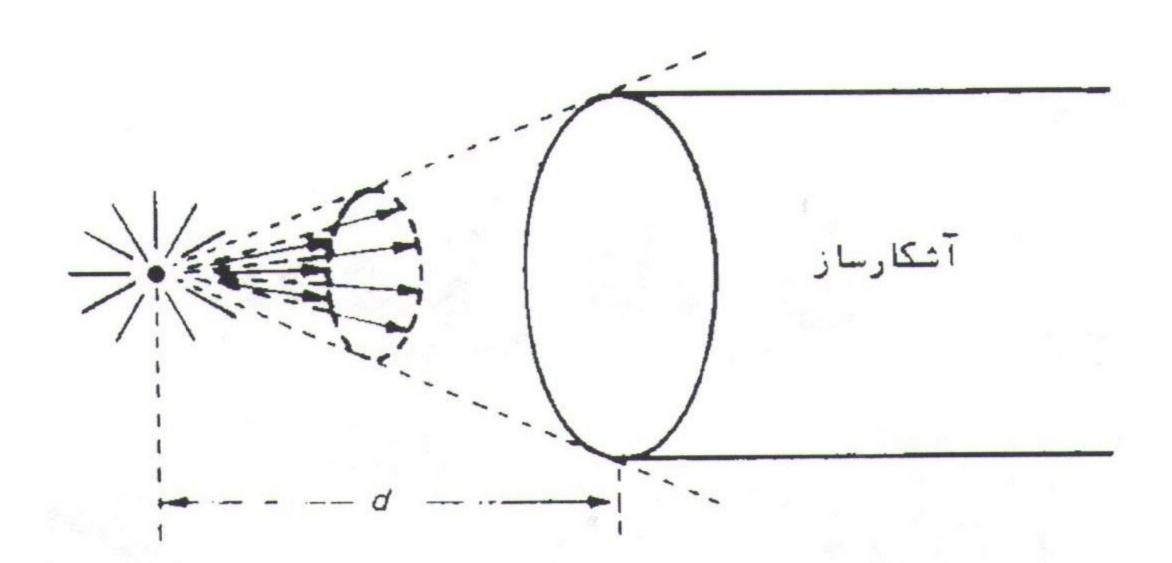

شکل (۱): کسری از ذرات گسیل شده از یک چشمه همسانگرد نقطه ای که وارد آشکارساز می شوند با زاویه فضایی تشکیل شده از آشکارساز در محل چشمه ، تعیین می شود.

چون ذرات از چشمه با احتمال برابر در تمام جهتها گسیل می شوند ، فقط بخشی از آنها شانس ورود به آشکارساز را خواهند داشت . آن بخش برابر با زاویه فضایی نسبی تشکیل

شده از آشکارساز در محل چشمه می باشد. در حالت کلی یک چشمه گسترده (غیر نقطه ای )، زاویه فضایی  $\Omega$  به صورت زیر تعریف می شود:

رابطه (۱)

 $\Omega =$  تعداد ذرات گسیل شده از چشمه در هر ثانیه / تعداد ذراتی که در هر ثانیه به درون فضای تعریف شده توسط چشمه و روزنه آشکار ساز کسیل میشوند  $A_S$  اگر یک چشمه مسطح به مساحت  $A_S$  ، به فاصله B از یک آشکار ساز که سطح روزنه آن  $A_S$  است، قرار گرفته باشد و به طور همسانگرد  $S_0$  ذره در هر ثانیه از هر مستر مربع گسیل دارد ، زاویه فضایی به شکل زیر خواهد بود :

$$\Omega = \frac{\int\limits_{A_s} \frac{S_0 dA_s}{4\pi r^2} dA_d \left(\frac{\hat{n}.\vec{r}}{r}\right)}{S_0 A_s}$$
 (۲) رابطه (۲)

که در این رابطه  $\hat{n}$  بردار واحد عمود بر سطح روزنه آشکارساز است ، چون  $\frac{\hat{n}.\vec{r}}{r} = \cos \omega$ 

$$\Omega = \frac{1}{4\pi A_s} \int_{A_s} dA_s \int_{A_d} dA_d \frac{\cos \omega}{r^2}$$
 (٣) رابطه

که رابطه فوق برای تمام شکلهای چشمه و آشکارساز معتبر می باشد.

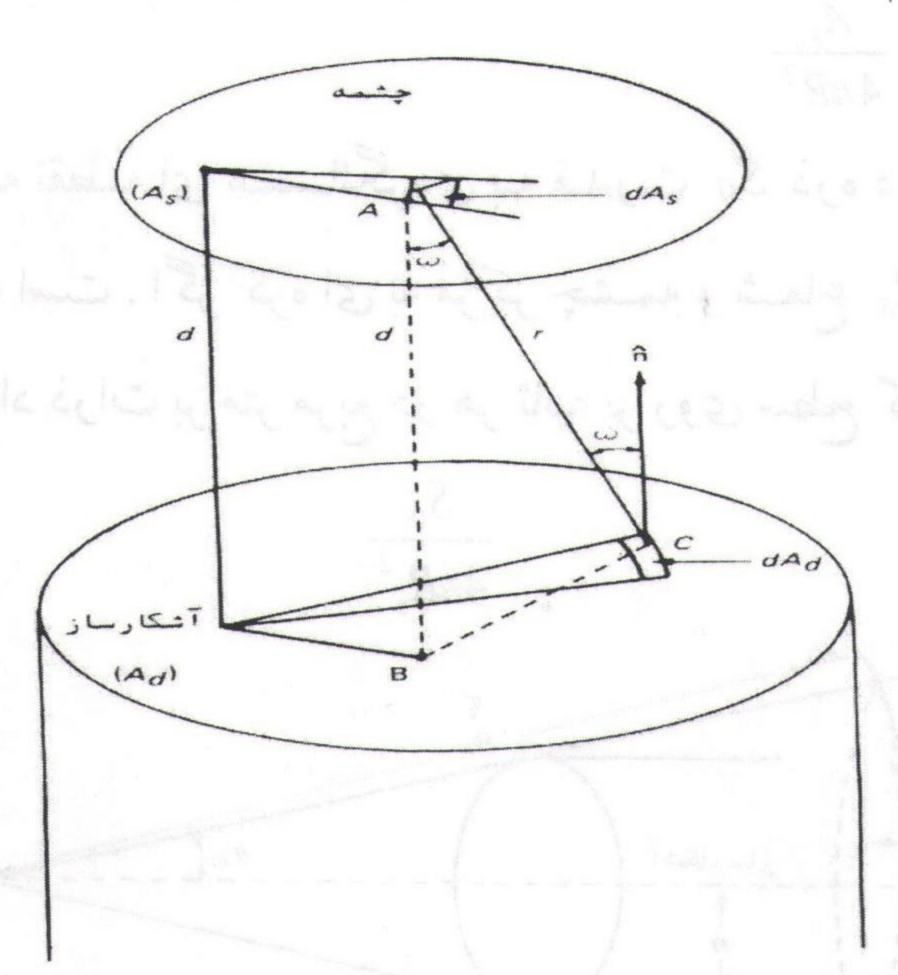

شکل (۲): تعریف زاویه فضایی برای یک چشمه مسطح و یک آشکارساز مسطح که به موازات چشمه قرار گرفته است.

در مورد چشمه همسانگرد نقطه ای که در این آزمایش مورد استفاده قرار می گیرد، زاویه فضایی به شکل زیر خواهد بود:

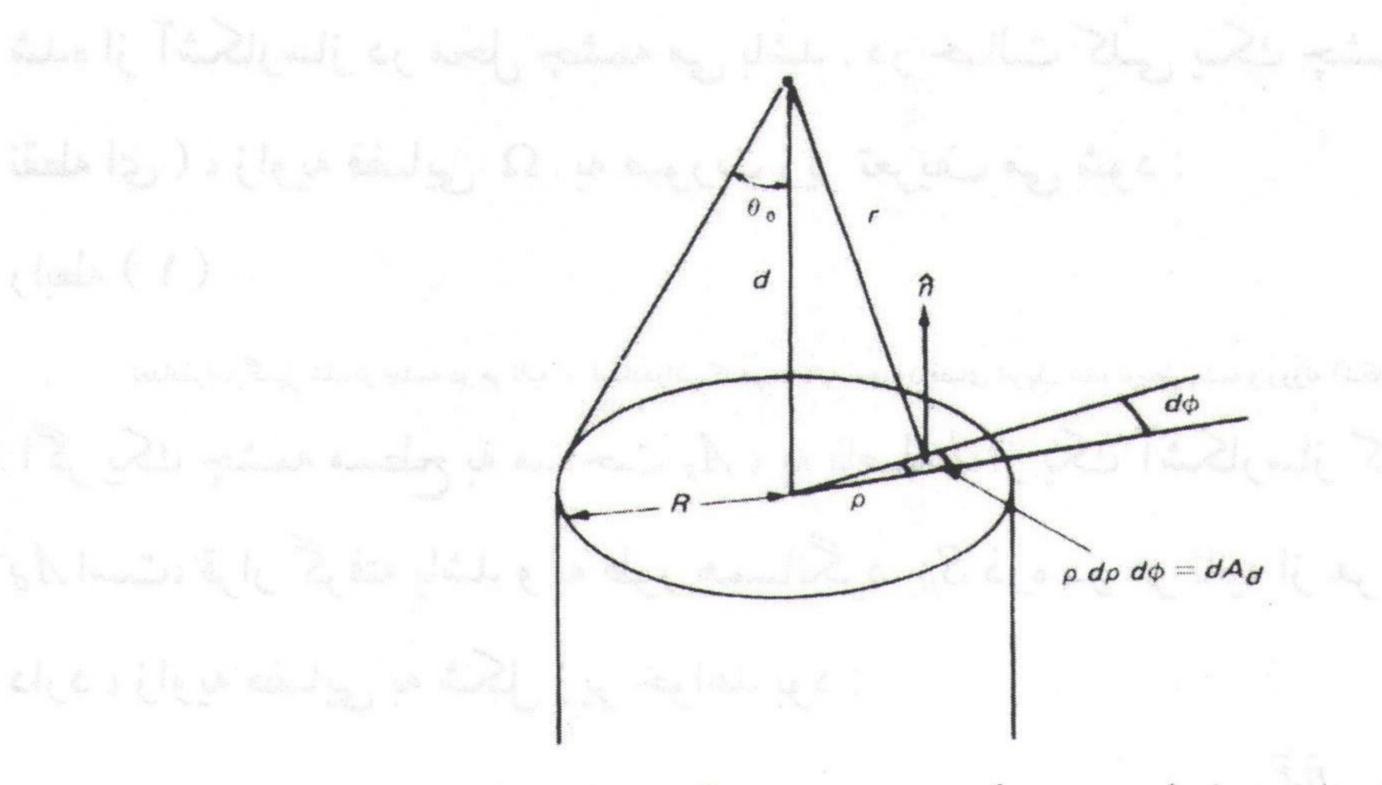

شکل ( $\pi$ ) :زاویه فضایی بین یک چشمه همسانگرد نقطه ای و یک آشکارساز با روزنه گرد طبق شکل ( $\pi$ ) :زاویه فضایی بین یک چشمه همسانگرد نقطه ای و یک آشکارساز با روزنه گرد طبق شکل ( $\pi$ ) در رابطه ( $\pi$ ) در رابطه ( $\pi$ ) در رابطه ( $\pi$ ) داشت :

$$\Omega = \frac{1}{2} (1 - \frac{d}{\sqrt{d^2 + R^2}})$$

$$\cos \theta_0 = \frac{d}{\sqrt{d_2 + R_2}} \quad (\Upsilon)$$

$$\Omega = \frac{A_s (S_0 / 4\pi R^2)}{S_0} = \frac{A_s}{4\pi R^2}$$

$$\Omega = \frac{A_s (S_0 / 4\pi R^2)}{S_0} = \frac{A_s}{4\pi R^2}$$
: نابراین

طبق شکل (٤) چشمه نقطه ای همسانگردی به قدرت  $S_0$  ذره در ثانیه به فاصله D از D از D از D از D از D از D از D از D از D از D از D از D از D از D از D از D از D اند از D است ، رسم کنیم تعداد ذرات بر متر مربع در هر ثانیه بر روی سطح کره عبارت است از:

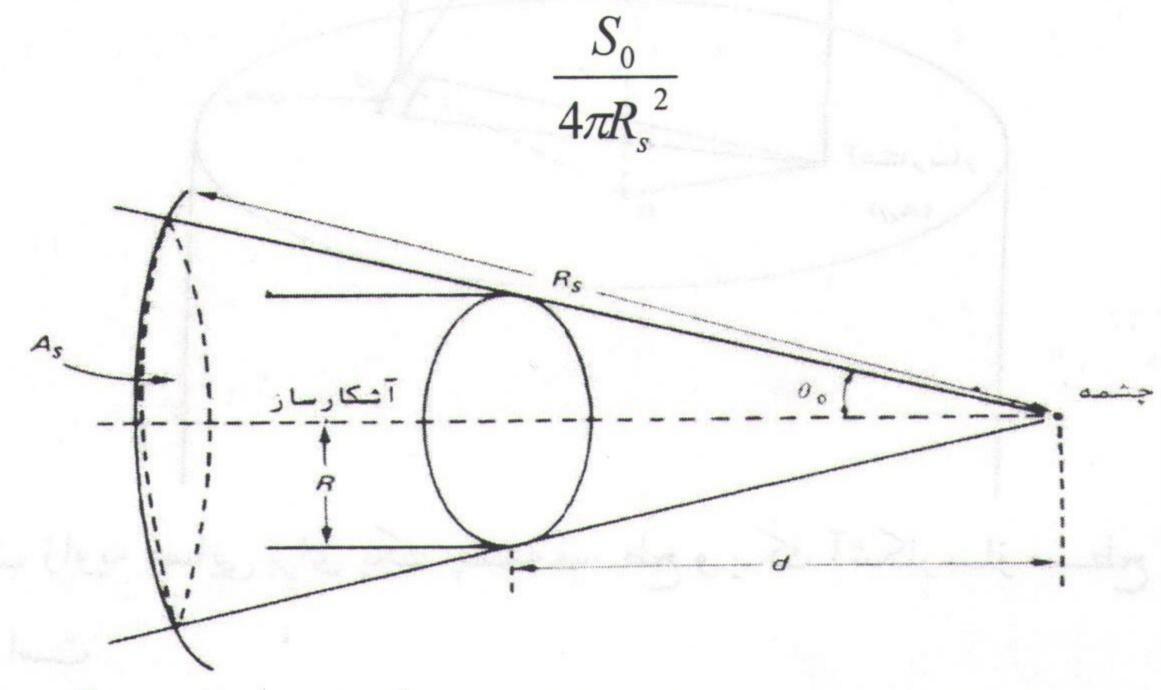

شکل (٤) :نمودار مورد استفاده در محاسبه زاویه فضایی بین یک چشمه همسانگرد نقطه ای و یک آشکارساز با روزنه گرد

ذراتی که به آشکارساز برخورد خواهند کرد آنهایی هستند که در درون مخروطی که توسط چشمه و روزنه آشکارساز تعیین می شود گسیل می شوند .اگر خطهایی که این مخروط را می سازند تا سطح کره امتداد داده شوند ، یک مساحت  $A_s$  در آنجا بوجود می آید . تعداد ذراتی که در هر ثانیه وارد آشکارساز می شوند :  $A_s$  ( $\frac{S_0}{4\pi R^2}$ ) خواهد بود . بنابراین برای زاویه فضایی خواهیم داشت :

$$\Omega = \frac{A_s (S_0 / 4\pi R^2)}{S_0} = \frac{A_s}{4\pi R^2}$$
 (0) رابطه (10)

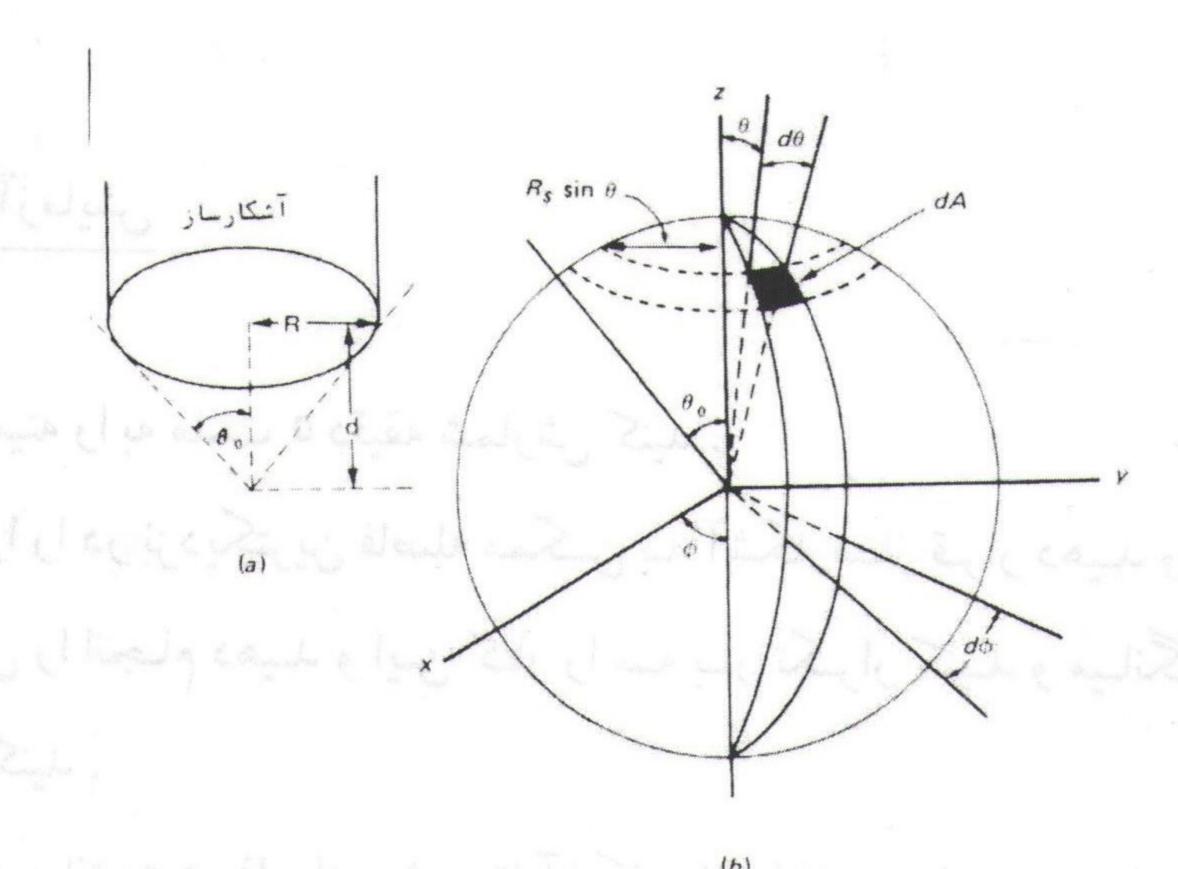

. مکل (a):(a):(a) آشکارساز به فاصله d از چشمه قرار دارد

فرض بر این است که چشمه در مرکز کره است . مخروطی که بـا زاویـه  $\theta_0$  تعریـف مـی شـود ( b ) مساحت  $A_{\rm S}$  ( دیفرانسیل مساحت dA ) بر روی سطح کره را تعیین می کند .

: طبق شکل ( ٥ ) مساحت م $A_s$  از عبارت زیر بدست می آید

$$A_{s} = \int dA = \int (R_{s}d\theta)(R_{s}\sin\theta d\varphi) = R_{s}^{2} \int_{0}^{2\pi} d\varphi \int_{0}^{\theta_{0}} d\varphi \sin\theta = 2\pi R_{s}^{2} \int \frac{1}{\cos\theta_{0}}$$
 (٦) رابطه (٦)

بنابراین زاویه فضایی برابر خواهد بود با:

$$\Omega = \frac{1}{2}(1 - \cos\theta_0) \tag{V}$$

اگر R << d باشد با استفاده از بسط ریشه مربعی و انتخاب فقط دو جمله اول در نهایت زاویه فضایی بصورت زیر در خواهد آمد:

$$I_0 = \frac{N_0}{4\pi} \Omega$$

که در این رابطه  $I_0$  تعداد فو تونهایی است که در هر ثانیه به آشکارساز می رسد و  $\Omega$  نیز زاویه فضایی بین سطح آشکارساز و چشمه می باشد که از روابط فوق الذکر بدست می آید .

## روش انجام آزمایش

١-ابتدا تابش زمينه را به مدت ٥ دقيقه شمارش كنيد.

Y- چشمه پرتوزا را در نزدیکترین فاصله ممکن به آشکارساز قرار دهید و برای یک دقیقه شمارش را انجام دهید و این کار را سه بار تکرار کنید و میانگین آن را در جدول ثبت کنید.

۳- با گامهای دو سانتیمتری فاصله چشمه تا آشکارساز را تغییر داده و مرحله ۲ را تکرار کنید و جدول زیر را کامل کنید. (افزایش گامها را تا وقتی شمارش به تابش زمینه برسد، ادامه دهید.)

| فاصله<br>( cm ) | میانگین شمارش ناخالص              | شمارش خالص<br>N | عکس مجذور فاصله $1/d^2$ | K                         |
|-----------------|-----------------------------------|-----------------|-------------------------|---------------------------|
|                 |                                   | - Charles and A |                         |                           |
|                 | Bacca And a Gard                  |                 | de Kaden Aleder         |                           |
|                 |                                   |                 |                         |                           |
|                 |                                   |                 | 1                       | 1) = 12.                  |
|                 | to the beautiful to the second of | Andrew College  | And the male let        | The state of the state of |

S=-1از آنجایی که میزان تابش با مجذور فاصله نسبت عکس دارد پس می توان نوشت  $N=\frac{K}{d^2}$ 

که N میزان شمارش خالص چشمه و d فاصله چشمه تا آشکارساز و K یک ضریب ثابت می باشد که برای هر یک از مقادیر بدست آمده از جدول محاسبه می گردد .

نمودار N را بر حسب  $\frac{1}{d^2}$  رسم کنید .( آیا نمودارمذکور خط راست است ؟ ضریب زاویه خط چه چیزی را بیان می کند ؟ )

-0 چگونگی تغییرات ضریب K را بررسی نموده و مقدار متوسط و انحراف استاندارد آن را تعیین نمائید .

برای محاسبه شمارش خالص باید شمارش زمینه را از شمارش ناخالص کم کنید.

## ◄ به پرسش زیر پاسخ دهید:

۱- اگر شکل روزنه آشکارساز و منبع دارای هندسه منظم نباشد چگونه زاویـه فضایی را می توان محاسبه کرد ؟ تحقیق کنید .

۲- چه موارد دیگری را در طبیعت می شناسید که از قانون عکس مجذور فاصله تبعیت می کنند.

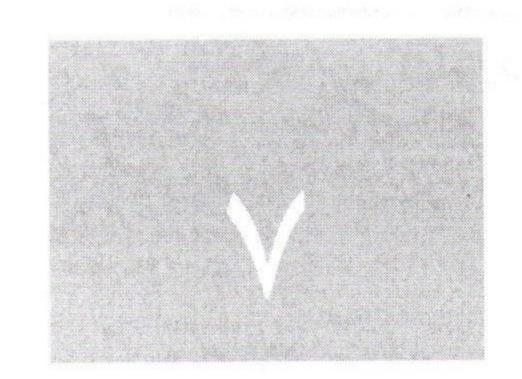

## آزمایشگاه فیزیک هسته ای دانشگاه بیرجند

# الاقاك الروع ويسون

## آزمایش شماره ۷

#### Wilson Cloud Chamber اتاقک ابری ویلسون Pilson Cloud Chamber

◄ هدف: مشاهده مسیر ذرات آلفا به کمک اتاقک ابری ویلسون با استفاده از منابع
 پرتوزا

وسایل مورد نیاز در این آزمایش:

منبع تغذیه برای اتاقک ابری ، مقاومت  $k\Omega$  ۱۰۰ ، اتاقک ابری ویلسون ، چشمه پرتوزا ( رادیوم و توریم ) ،  $k\Omega$  و  $k\Omega$  برای تأمین روشنایی اتاقک ابری

## تئورى آزمايش:

اتاقک ابری یکی از انواع آشکارسازهای ذرات باردار می باشد. در یک اتاقک ابری

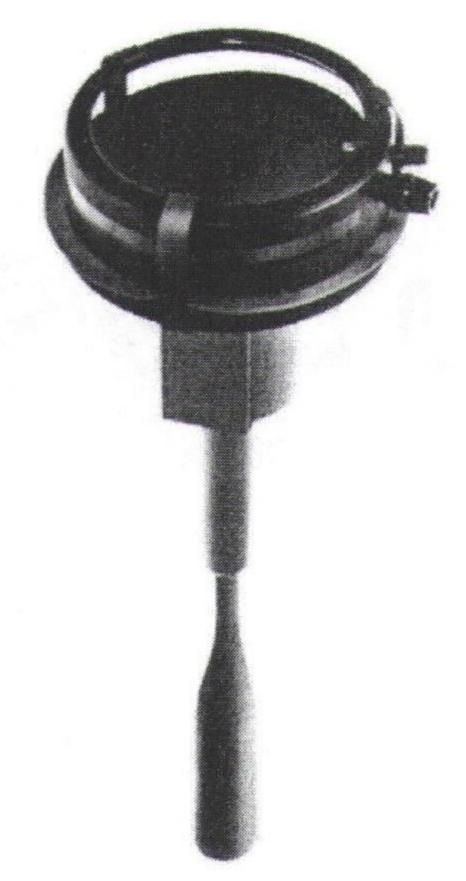

شكل (١): شماى كلى اتاقك ابرى ويلسون

ویلسون مخلوط اشباع شده الکل و آب ازطریـق کاهش بـی درو فشـار سـردتر شـده و بـه آخرین حد اشباع می رسد. چنانچه ایـن مخلـوط اشـباع شـده در معـرض پرتودهـی یـک

چشمه آلفازا قرار گیرد، ذرات آلفا پس از برخورد به مولکولهای گاز درون اتاقک، آنها را یونیزه می کنند و زوج یونهایی در طول مسیر حرکت ذرات آلفا در اتاقک بوجود می آیند که این زوج یونها بصورت مراکز چگالش بخار در می آیند و به صورت قطرات حبابی شکل مسیر حرکت ذره باردار را در داخل اتاقک مشخص می کنند.

روش نصب دستگاه:

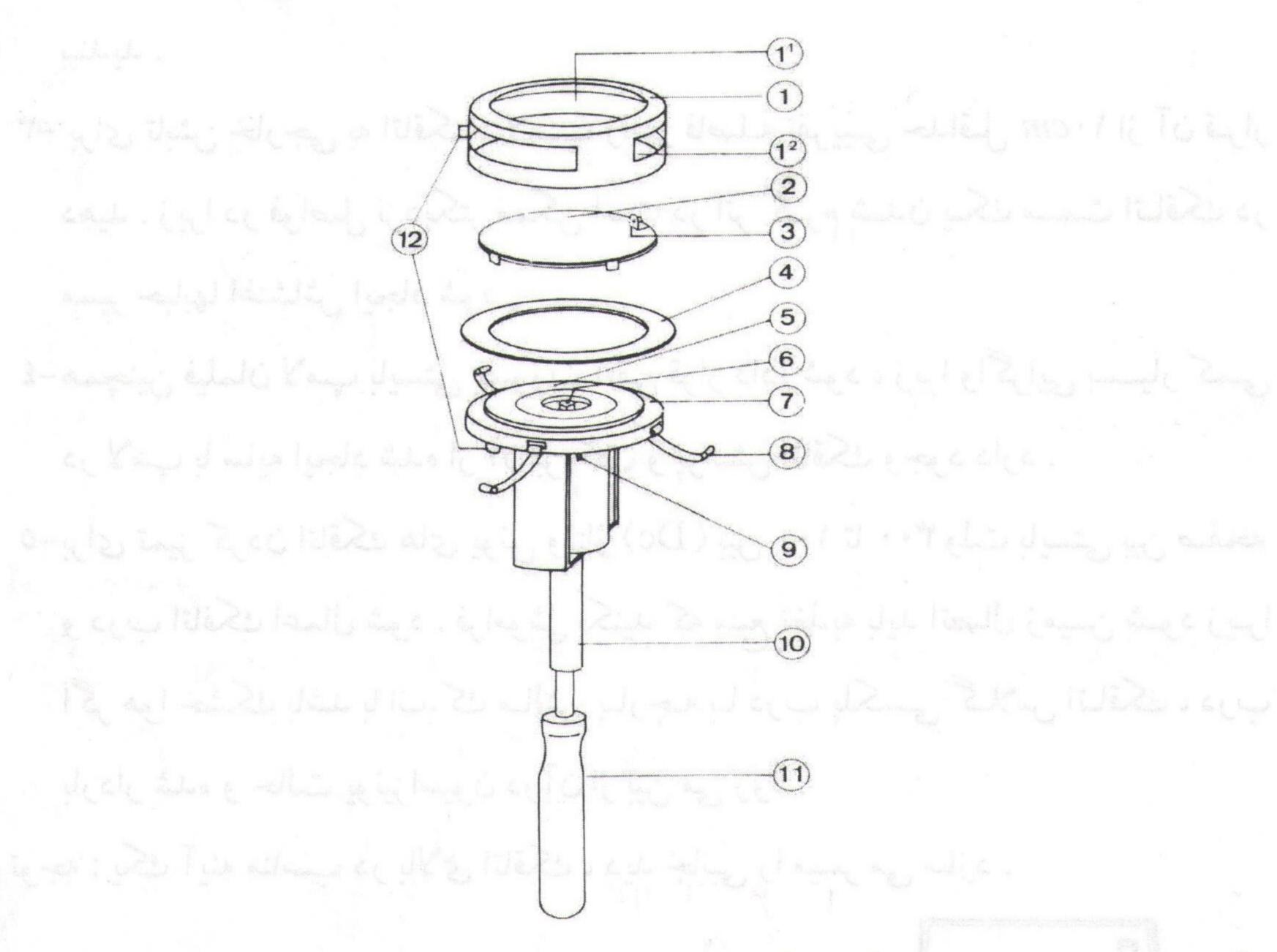

شکل (۲): قسمتهای مختلف یک اتاقک ابری ؛ (۱) درپوش پلاستیکی با پنجره مشاهده (۱.۱) و پنجره های روشنایی (۱.۲) ، (۲) صفحه پایه برای قرار گرفتن روی پایه ۷ و جلوگیری از پخش تلاطم در حین خروج از بین روزنه مکش ، (۳) نگهدارنده برای قرار دادن چشمه رادیوم ۲۲۲ با فعالیت ۹۰٫۰ میکروکوری ، (٤) حلقه لاستیکی که بین درپوش ۱ و پایه ۷ قرار می گیرد ، (۵) واشر جاذب ترکیب آب والکل ، (٦) روزنه مکش ، (۷) پایه اتاقک متصل به پمپ تخلیه ، (۸) گیره های متصل کننده درپوش ۱ به پایه ۷ ، (۹) منفذ برای اتصال لوله منبع توریم به اتاقک ، (۱۰) لوله هادی از پیستون پمپ ، (۱۵) دسته پمپ تخلیه ، (۱۸) سوکت برای اتصال ولتاژ Dc.

۱-درپوش اتاقک و قسمت کفی سیاه رنگ اتاقک را قبل از شروع آزمایش بردارید و نمد زیر کفی اتاقک را با ترکیب تقریبی ۵۰ درصد الکل – ۵۰ درصد آب مرطوب

کنید، طوریکه مخلوط حاصل جذب نمد نشود. (اگر از الکل غیر طبیعی (الکل متالیک) استفاده می کنید، نسبت آب به الکل را کاهش دهید.)

۲- چشمه رادیوم را در سرسوزن موجود در اتاقک قرار دهید. برای این منظور چشمه رادیم را به کمک انبرک از ظرف شیشه ای خارج کرده و آنرا در نگهدارنده سوزنی شکل روی سطح اتاقک قرار دهید ، سپس درب اتاقک را روی آن قرار داده و محکم ببندید.

۳- برای تابش خارجی به اتاقک ، لامپ را در فاصله تقریبی حداقل ۱۰cm از آن قرار دهید . زیرا در فواصل نزدیکتر ممکن است در اثر گرم شدن یک سمت اتاقک در مسیر حبابها اغتشاش ایجاد شود .

٤-همچنین فیلمان لامپ بایستی بصورت افقی قرار داده شود ، زیرا واگرایی بسیار کمی در لامپ با سایه ایجاد شده از آن بر کف و پوشش اتاقک و جود دارد .

0-برای تمیز کردن اتاقک های یونی ولتاژ (Dc) بین ۱۰۰ تا ۳۰۰ ولت بایستی بین صفحه و درب اتاقک اعمال شود. فراموش نکنید که منبع تغذیه باید اتصال زمین شود زیرا اگر هوا خشک باشد با اندک مالش پارچه با درب پلکسی گلاس اتاقک ، درب باردار شده و حالت یونیزاسیون در آن از بین می رود.

توجه: یک آینه مناسب در بالای اتاقک ، دید جانبی را میسر می سازد.

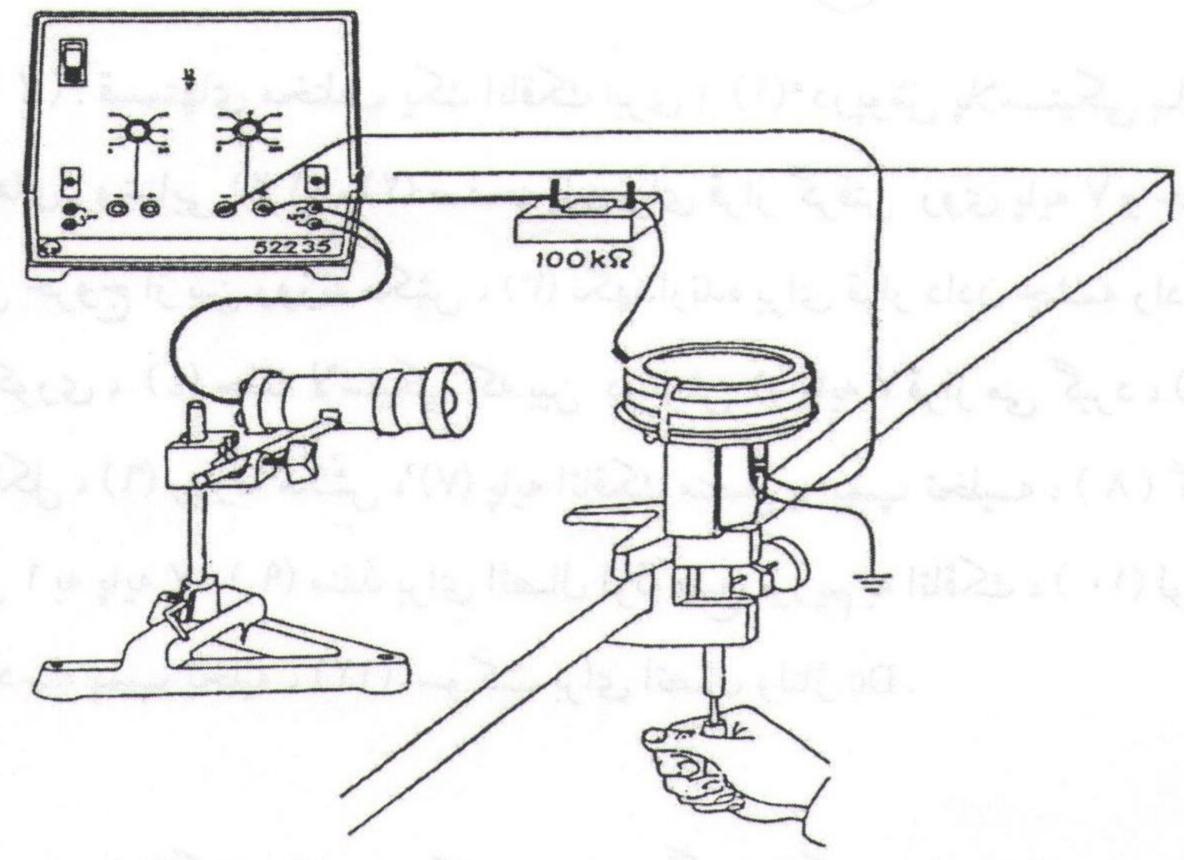

شکل (۳): شمای کلی طریقه اتصال اجزای مختلف آزمایش (طریقه قرار گرفتن اتاقک ابری ویلسون در مدار مربوطه)

## روش انجام آزمایش

ابتدا پمپ تخلیه را با نیروی شدید به سمت پایین بکشید و آنرا در مکان نهایی نگه دارید. ( اگر بطور معمولی آن را تا انتها بکشید هیچ جریان گردابی ایجاد نخواهد شد.)

اگر لازم باشد چندین مرتبه پشت سر هم این عمل را تکرار کنید. بنابراین گاز در اتاقک بقدر کافی با بخار اشباع خواهد شد. اگر علاوه بر مسیرهای مستقیم ، حبابهای پخشی نیز شکل گیرند درجه باز شدن حلقه تنظیم پمپ را کم کنید.

اتاقک می تواند ساعتها برای یکبار آزمایش عمل کند . حداقل نیم دقیقه باید بین ۲ بار باز کردن پمپ ، تأخیر صورت بگیرد .

می توان این آزمایش را با استفاده از چشمه گاز تورون نیز انجام داد . با کمک ظرف نمک توریم می توان تورون گازی را به داخل اتاقک حباب انتقال داد . برای این منظور لوله را به حفره (a) اتاقک ابری متصل کنید .

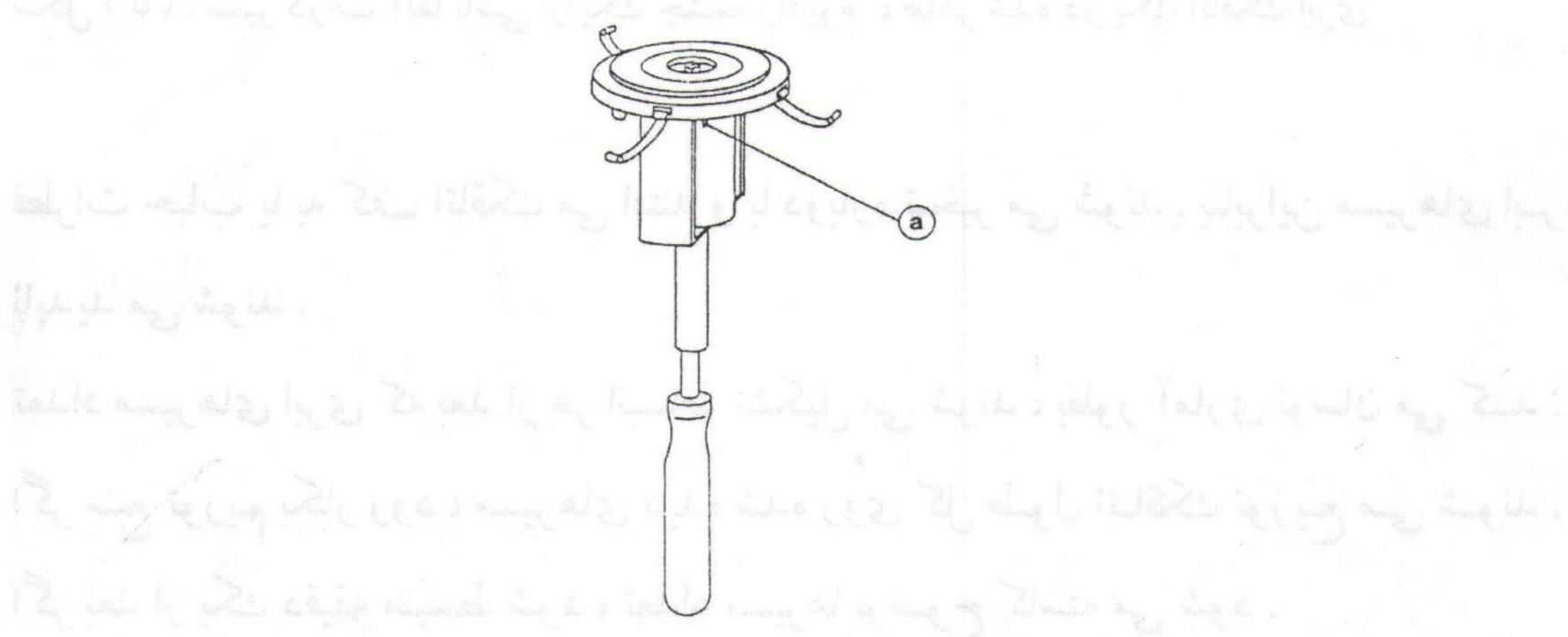

شكل (٤): حفره ( a ) اتاقك ؛ كه لوله مربوط به چشمه توريم به اين قسمت وصل مي شود .

بعد از باز کردن حفره و گیره ظرف پلاستیکی را بطور مختصر یکبار فشار دهید. بنابراین گاز از طریق لوله وارد اتاقک می شود .حال اتاقک را منبسط کنید در همان زمان و سپس مجدداً حفره اتاقک را ببندید . سپس آزمایش را مانند قبل انجام دهید .

آزمایش را حداقل در نیم دقیقه بعد تکرار کنید. بنابراین ترکیب بخار مجدداً در حالت تعادل قرار خواهد گرفت. اگر آزمایش خیلی سریع تکرار شود، مسیرهای حباب ایجاد نمی شوند و یا خیلی کم خواهند بود.

بعد از هر انبساط ، مسیرهای روشن ابری مستقیم منبع رادیوم می توانند در تضاد با کف تیره اتاقک دیده شوند. آنها خیلی زود ناپدید می شوند و دامنه پر توهای آلفا را نشان می دهند. مسیرها حدوداً یک ثانیه قابل مشاهده اند.

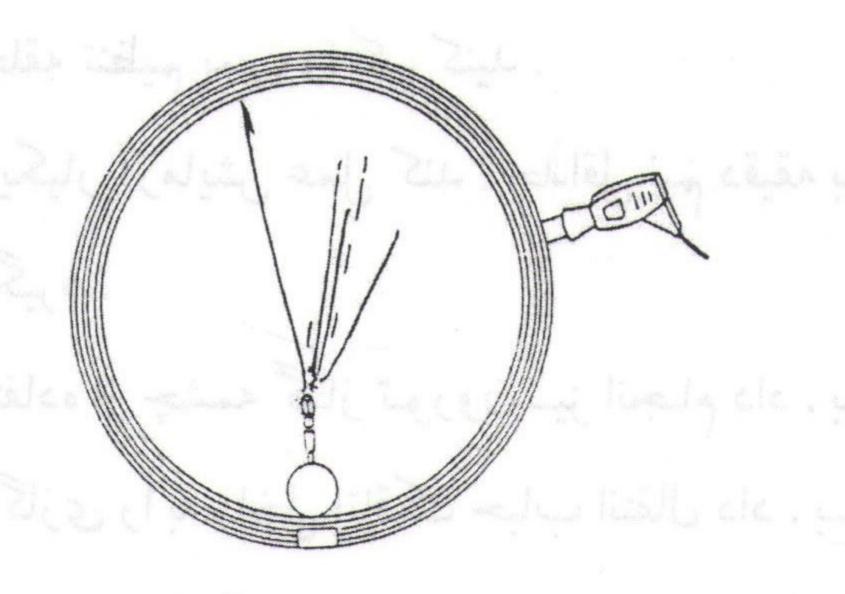

شكل (٥): مسير ذرات آلفا ناشي از يك چشمه راديوم ، ظاهر شده در يك اتاقك ابرى

قطرات حباب یا به کف اتاقک می افتند و یا دوباره تبخیر می شوند. بنابراین مسیرهای ابر ناپدید می شوند.

تعداد مسیرهای ابری که بعد از هر انبساط تشکیل می شوند ، بطور آماری نوسان می کند . اگر منبع توریم بکار رود ، مسیرهای دیده شده روی کل طول اتاقک توزیع می شوند . اگر بعد از یک دقیقه منبسط شود ، تعداد مسیرها بوضوح کاسته می شود .

(نکته: نیمه عمر واپاشی توریم Th به تورون Tn (گسیل آلفا) فقط ٥٤/٥ ثانیه است.) مسیر حرکت ذرات را برای دو حالت مشاهده کرده و آن را رسم نمائید.

◄ به پرسشهای زیر پاسخ دهید:

۱-آیا تعداد مسیرهای ابری تشکیل شده در هر بار انبساط یکسان است ؟ چرا ؟ ۲-آیا می توان نیمه عمر توریم را در واپاشی به تورون توسط آزمایش فوق تعیین کرد ؟ توضیح دهید.

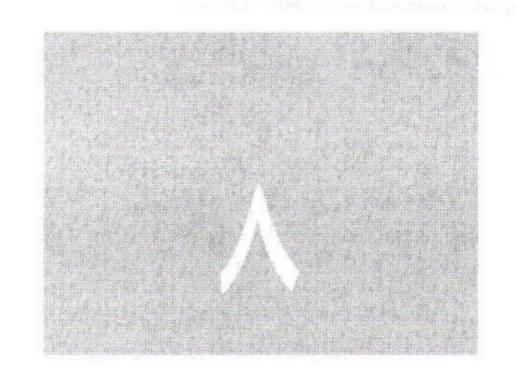

## آزمایشگاه فیزیک هسته ای دانشگاه بیرجند

# كارايى آشكارساز گايگر مولر

## آزمایش شماره ۸

## کارایی آشکارساز گایگر مولر

◄ هدف: اندازه گیری کارآیی (راندمان) آشکارساز گایگر مولر برای پرتوهای
 گاما و اندازه گیری اکتیویته (فعالیت) یک چشمه رادیو اکتیو

وسایل مورد نیاز در این آزمایش:

آشکارساز گایگر مولر ، شمارنده ، زمان سنج ، چشمه سزیم ۱۳۷

#### تئورى آزمايش:

نحوه آشکارسازی تابشهای هسته ای و ساخت آشکارسازهای مناسب که قادر باشند با بالاترین بهره ، تابشهای فوق الذکر را شمارش و اطلاع مناسبی راجع به تعداد تابشها را ثبت نمایند ، همیشه مد نظر بوده است . مسلماً نحوه و روش آشکارسازی هر تابش هسته ای به خصوصیات فردی و دینامیکی نوع تابش بستگی دارد . آشکارسازی ذرات بارداری مانند آلفا ، بتای منفی ، بتای مثبت ، پاره های شکافت و ... با ایجاد یونیزاسیون و برانگیزش شدیدی که در مواد هدف ایجاد می کنند ، امکان پذیر است .

آشکارسازی نوترون که از روش برهمکنش کولنی قادر به ایجاد یونیزاسیون و یا برانگیزش نمی باشد ، بیشتر از روشهای اندازه گیری زمان پرواز و یا در انرژیهای کم از آشکارسازی نوع حالت جامد بر اساس خاصیت دو گانگی موج - ذره نوترون امکان پذیر می باشد . سرانجام آشکارسازی تابشهای الکترومغناطیسی مانند پرتوهای ایکس و گاما منحصراً بر اساس پدیده های فوتوالکتریک ، کمپتون و تولید زوج میسر خواهد بود . از اینرو ملاحظه می شود آشکارسازها نسبت به تمام و یا تعدادی از تابشها حساس و در مورد برخی دیگر از تابشهای بی تفاوت هستند .

وقتی چشمه رادیواکتیو نقطه ای مانند s را مطابق شکل زیر به فاصله b از وسط آشکارسازی که سطح پنجره آن A می باشد قرار دهیم ، شمارش آن از رابطه (۱) بدست می آید .

$$N = R \frac{N_s A}{4\pi d^2} \tag{1}$$

در این رابطه  $N_s$  تعداد پرتوهای گسیل شده در تمامی راستاها در واحد زمان و R راندمان آشکارساز بوده که به صورت زیر تعریف می گردد:

رابطه ( $\Upsilon$ ) پرتوهایی که به آشکارساز می رسند / پرتوهایی که در آشکارساز ایجاد پالس میکنند R=1 بنابراین راندمان یک آشکارساز برای یک تابش خاص مانند گاما به صورت زیر تعریف می شود:

رابطه (  $^{m{m}}$  ) پرتوهای گامایی که به آشکارساز میرسند / پرتوهای گامایی که در آشکارساز ایجاد پالس میکنند

لازم به ذکر است چون ذرات بتای منفی باردار هستند در عبور از گاز درون آشکارساز گایگر مولر مقداری یونیزاسیون ایجاد می کنند. لذا هر ذره بتای منفی که وارد آشکارساز میگردد یک پالس ایجاد کرده و درنتیجه شمارش می شود. بنابراین راندمان آشکارساز گایگر مولر برای ذرات بتای منفی تقریباً برابر واحد می باشد.

برای اندازه گیری راندمان آشکارساز گایگر مولر برای پرتوهای گاما باید تعداد گاماهای وارد شده به آشکارساز را بدانیم . در این صورت با اندازه گیری تعداد گاماهایی که پالس ایجاد کرده اند می توان راندمان آشکارساز را بدست آورد . چون معمولاً این تعداد را دقیقاً نمی دانیم ، لذا از چشمه ای استفاده می کنیم که همراه هر پرتو گاما یک پرتو بتای منفی هم گسیل کند .

از آنجایی که راندمان آشکارساز گایگر مولر برای ذرات بتای منفی صددرصد است ، لذا با شمارش پر توهای بتای منفی می توان به تعداد کل پر توهای گامایی که به آشکارساز رسیده اند پی برد . سزیم - ۱۳۷ با گسیل یک ذره بتای منفی و به دنبال آن یک پر تو گاما

به هسته دختر پایدار باریوم - ۱۳۷ واپاشی می کند. طرح ساده شده واپاشی این نو کلئید به صورت زیر است:

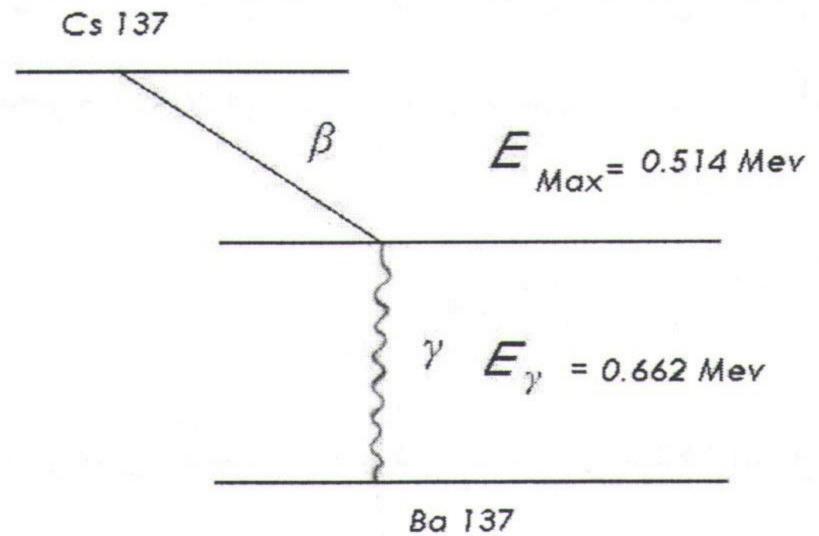

از اینرو با تقریب قابل قبولی در این آزمایش می توان فرض کرد که به دنبال هر ذره بتای منفی یک پرتو گاما از چشمه گسیل می گردد.

## روش انجام آزمایش

۱- تابش زمینه را برای مدت ٥ دقیقه شمارش کنید.

۲- چشمه سزیم - ۱۳۷۷ را در فواصل مختلف جلوی آشکارساز گایگر مولر قرار دهید و برای هر فاصله شمارش را سه مرتبه انجام داده ومیانگین گیری نمائید و جدول زیر را تکمیل کنید.

| فاصله (d) | شمارش ناخالص | میانگین شمارشهای | شمارش خالص |
|-----------|--------------|------------------|------------|
| cm        |              | ناخالص           |            |
| ٨         |              |                  |            |
| ١.        |              |                  |            |
| ١٢        |              |                  |            |
| 10        |              | •                |            |
| ۲.        |              |                  |            |

 $^{7}$  با توجه به اینکه راندمان آشکارساز گایگر مولر برای ذرات بتای منفی برابر یک می باشد ، لذا برای هر فاصله مشخص d شمارش خالص بر واحد زمان آشکارساز با توجه به رابطه (۱) به صورت زیر خواهد بود:

 $N_{t} = N_{\beta^{-}} + N_{\gamma} = R \frac{N_{s}A}{4\pi d^{2}} + \frac{N_{s}A}{4\pi d^{2}} = \frac{N_{s}A}{4\pi d^{2}} (1+R)$  (٤)

با جایگذاری شمارش های خالص بر واحد زمان بدست آمده از جدول مرحله قبلی برای با جایگذاری شمارش های خالص بر واحد زمان بدست آمده از جدول مرحله قبلی برای  $d^2$  های مختلف رابطه (٤) را رسم نموده و از آنجا ضریب زاویه خط مربوطه که برابر با  $\frac{N_s A}{4\pi}(1+R)$  می باشد را بدست آورید .

٤- روی چشمه را با ورقه های آلومینیومی به ضخامت ۲میلی متر بپوشانید .برد ذرات بتای منفی بقدری کم است که نمی توانند از این ضخامت عبور نمایند . لذا تنها پرتوهای گاما به آشکارساز می رسند .

0 - مراحل ( 1 ) و ( 7 ) را در حالیکه ورقه آلومینیومی روی چشمه می باشد ، مجدداً انجام داده و محاسبات قبلی را تکرار کنید . از روی ضریب زاویه خط حاصل می توان  $\frac{N_s AR}{4\pi}$  را بدست آورید .

7 از نتایج بدست آمده در مراحل ( $\gamma$ ) و ( $\gamma$ ) می توان فعالیت چشمه (تعداد انتظاری هسته های واپاشی شده در واحد زمان ،  $\gamma$  ( $\gamma$  ) و راندمان آشکارساز گایگر مولر برای اشعه گاما را بدست آورد .

قطر پنجره آشکارساز گایگر مولر مورد استفاده ۹ میلی متر می باشد.

## ◄ به پرسشهای زیر پاسخ دهید:

۱- توضیح دهید چرا راندمان برای اشعه گاما کمتر از واحد است. به عبارت دیگر چرا
 هر پرتو گاما که وارد آشکارساز گایگر مولر می گردد تولید پالس نمی کند ؟

۲- مقدار راندمان به چه عواملی بستگی دارد ؟

۳- آیا انتظار دارید که هر ذره آلفایی که وارد آشکارساز گایگر مولر می گردد ، ایجاد پالس کند ؟ چرا ؟ در این صورت راندمان این آشکارساز برای این مقدار چقدر است؟

#### پيوست يک

#### خطاهای استاندارد و محتمل

یک یا چند اندازه گیری را که به نتیجه R رسیده و خطای برآورد آن Eاست ، در نظر بگیرید . آزمایشگر نتیجه را در صورتی که خطای مطلق باشد به صورت  $R\pm E$  و یا اگر خطای نسبی باشد به شکل  $R\pm E$  گزارش می کند .

در این رابطه  $E=\frac{E}{R}\times 100$  مطلق. وقتی که دو خطای نسبی می باشد. در اکثر موارد خطای نسبی گزارش می شود تا خطای مطلق. وقتی که دو خطای فوق را به کار می بریم ، نکته مهمی که باید در نظر داشت این است که  $R\pm E$  به معنای این نیست که نتیجه صحیح حتماً بین R-E بی R-E قرار دارد ، بلکه به این معناست که فقط احتمالی وجود دارد که نتیجه صحیح دارای مقداری بین R+E بین R+E باشد . عموماً دو خطای استاندارد ،  $E_S$  ، و محتمل ،  $E_D$  ، به صورت زیر تعریف می شوند :

#### ۱- خطای استاندارد

اگر خطای یک اندازه گیری به صورت  $R\pm E_s$  گزارش شود که در آن  $E_s$  خطای استاندارد است ، در این صورت  $R\pm E_s$  گزارش شود که در آن  $E_s$  خطای استاندارد است ، در این صورت  $R\pm E_s$  گزارش شود که در آن  $R\pm E_s$  خطای استاندارد است ، در این صورت  $R\pm E_s$  گزارش شود که در آن  $R\pm E_s$  خطای استاندارد است ، در این صورت  $R\pm E_s$  گزارش شود که در آن  $R\pm E_s$  خطای استاندارد است ، در این صورت  $R\pm E_s$  گزارش شود که در آن  $R\pm E_s$  خطای استاندارد است ، در این صورت  $R\pm E_s$  گزارش شود که در آن  $R\pm E_s$  خطای استاندارد است ، در این صورت  $R\pm E_s$  گزارش شود که در آن  $R\pm E_s$  خطای استاندارد است ، در این صورت  $R\pm E_s$  گزارش شود که در آن  $R\pm E_s$  خطای استاندارد است ، در این صورت  $R\pm E_s$  گزارش شود که در آن  $R\pm E_s$  گزارش شود که نام نام کرد این صورت  $R\pm E_s$  گزارش شود که در آن که نام کرد این صورت  $R\pm E_s$  گزارش شود که نام کرد این صورت  $R\pm E_s$  گزارش شود که نام کرد این صورت  $R\pm E_s$  گزارش شود که نام کرد این صورت  $R\pm E_s$  گزارش شود که نام کرد این صورت  $R\pm E_s$  گزارش شود که نام کرد این صورت که نام کرد این صورت  $R\pm E_s$  گزارش شود کرد این صورت که نام کرد این صورت که نام کرد این صورت که نام کرد این صورت کرد این صورت که نام کرد این صورت که نام کرد این صورت که نام کرد این صورت کرد این صورت کرد این صورت کرد این صورت که نام کرد این صورت کرد این صورت کرد این صورت کرد این کرد این کرد این صورت کرد این صورت کرد این کرد این کر

#### ۲- خطای محتمل

خطای محتمل خطایی است که احتمال فراتر رفتن و یا نرفتن از آن یکی است . بنابراین ، اگر نتیجه یک اندازه گیری  $R\pm E_p$  باشد . در این صورت  $R+E_p$  باشد . در این صورت  $R+E_p$  باشد .

خطاهای استاندارد و محتمل ، هر دو بر توزیع گاوسی بنا شده اند . یعنی ، فرض بر این است که نتیجه R ، میانگین پیامدهایی است که به یک توزیع گاوسی تعلق دارند . رابطه بین خطای استاندارد و خطای محتمل به صورت زیر است :

$$E_p = 0.6745 E_s$$
 رابطه (۱)

#### میانگین حسابی و خطای استاندارد آن

آزمایشی را در نظر بگیرید که N بار تکرار شده و  $n_i$  ,  $n_i$  ,  $n_i$  ) پیامدهای آن می باشند . فرض کنید  $n_i$  بر حسب  $p_{n_i}$  برابر  $n_i$  برابر  $n_i$  برابر  $n_i$  برابر  $n_i$  برابر  $n_i$  برابر  $n_i$  برابر  $n_i$  برابر گرانس رخداد  $n_i$  برابر گرانس رخداد  $n_i$  برابر گرانس رخداد برابر گرانس رخداد برابر گرانس می شود . گرارش می شود . گرارش می شود .

$$\langle n \rangle = \sum_{i=1}^{N} \frac{n_i}{N}$$
 رابطه (۲)

مقدار واقعی را که میانگین واقعی نیز خوانده می شود ، فقط با تعداد بینهایت اندازه گیری می توان بدست آورد .خطای  $\langle n \rangle$  بستگی به پهنای توزیع گاوسی دارد . هر چه پهنا کوچکتر باشد ، خطا هم کوچکتر می باشد ، از این رو اندازه گیری بهتر است .

خطای استاندارد  $f(x_i) = \frac{1}{N}$  بر حسب انحراف معیار توزیع ، تعریف می شود . با استفاده از فرض  $f(x_i) = \frac{1}{N}$  ، انحراف معیار توزیع با معادله زیر بیان می شود :

$$\sigma^2 = \sum_{i=1}^N \frac{(n_i - m)^2}{N}$$
 رابطه (۳)

چون تعداد اندازه گیری هایی که در اختیار ما می باشد ، متناهی است ، این رابطه را باید از دو جهت اصلاح کرد . اولاً چون میانگین واقعی ، m ، هیچگاه معلوم نیست ، آن را با بهترین بر آورد که  $\langle n \rangle$  است ، جایگزین می کنیم . ثانیاً بـه جـای N بـاید N جایگزین شود . پس :

$$\sigma^2 = \frac{1}{N-1} \sum_{i=1}^{N} (n_i - \langle n \rangle)^2$$
 (٤) رابطه

در این رابطه  $\sigma$  را انحراف معیار و یا خطای استاندارد یک تک اندازه گیری منفرد می نامند . واضح است که این کمیت با خطای استاندارد  $\langle n \rangle$  برابر نمی باشد . ثابت می شود که این خطا از رابطه زیر بدست می آید :

$$\sigma_{\langle x \rangle} = \frac{\sigma}{\sqrt{N}}$$
 (٥) رابطه (٥)

رابطه فوق نشان مي دهد كه اگر تعداد آزمونها افزايش يابد ، خطا كاهش خواهد يافت .

#### انتشار خطاها

گاهی اوقات پژوهشگر ناچار است کمیتی را تعیین کند که تابعی از بیش از یک متغیر کاتوره ای است. در این گونه موارد ، مهم این است که بدانیم چگونه خطای کمیت مرکب را بر حسب خطاهای هر یک از متغیرهای کاتوره ای محاسبه کنیم . این پدیده عموماً به انتشار خطاها موسوم است .

تابع  $f(x_1, x_2, ..., x_M)$  راکه به متغیرهای کاتوره ای  $X_1, X_2, ..., X_M$  وابسته است ، در نظر بگیرید . عموماً مقادیر  $f(x_1, x_2, ..., x_M)$  را به طور تجربی تعیین می کنند . این جمله به آن معنی است که مقادیر متوسط  $(x_1), ..., (x_M)$  همراه با خطاهای استاندارد  $\sigma_1, \sigma_2, ..., \sigma_M$  آنها مشخص می باشند . در این صورت :

و مقدار تابع 
$$f(x_1, x_2, ..., x_M)$$
 که باید گزارش شود ، چیست  $f(x_1, x_2, ..., x_M)$ 

$$f(x_1,x_2,...,x_M)$$
 چیست  $f(x_1,x_2,...,x_M)$ 

: است ان می شود که اولاً مقدار متوسط تابع  $f(x_1, x_2, ..., x_M)$  که همان مقداری است که باید گزارش شود ، عبارت است از  $f(x_1, x_2, ..., x_M)$  که اولاً مقدار متوسط تابع  $f(x_1, x_2, ..., x_M)$  که همان مقداری است که باید گزارش شود ، عبارت است از :  $f(x_1, x_2, ..., x_M)$  رابطه (٦)

ثانیاً خطای استاندارد تابع  $f(x_1, x_2, ..., x_M)$  که برابر با انحراف معیار است ، در صورتیکه متغیرهای کاتوره ای غیر همبسته باشند رابطه زیر را خواهیم داشت :

$$\sigma_{\langle f \rangle} = \sqrt{\sum_{i=1}^{M} \left( \frac{\partial f}{\partial \langle x_i \rangle} \right)^2 \sigma_i^2}$$
 رابطه (۷)

مثال ۱: مقدار متوسط و خطای استاندارد توابع زیر را بدست آورید.

$$f(x_1, x_2) = a_1 x_1 \pm a_2 x_2$$
 (luminos)

$$f(x_1, x_2) = ax_1 x_2 \tag{-}$$

$$f(x_1, x_2) = \frac{ax_1}{x_2}$$
 (5

$$\langle f \rangle = a_1 \langle x_1 \rangle \pm a_2 \langle x_2 \rangle$$
 (ناف)

$$\sigma_{\langle f \rangle} = \sqrt{\left(\frac{\partial f}{\partial \langle x_1 \rangle}\right)^2 \sigma_1^2 + \left(\frac{\partial f}{\partial \langle x_2 \rangle}\right)^2 \sigma_2^2} = \sqrt{a_1^2 \sigma_1^2 + a_2^2 \sigma_2^2}$$

$$\langle f \rangle = a \langle x_1 \rangle \langle x_2 \rangle$$

$$(...)$$

$$\sigma_{\langle f \rangle} = a \sqrt{\langle x_2 \rangle^2 \sigma_1^2 + \langle x_1 \rangle^2 \sigma_2^2}$$

$$\langle f \rangle = a \frac{\langle x_1 \rangle}{\langle x_2 \rangle}$$

$$\sigma_{\langle f \rangle} = a \sqrt{\frac{\sigma_1^2}{\langle x_2 \rangle^2} + \frac{\langle x_1 \rangle^2}{\langle x_2 \rangle^4} \sigma_2^2}$$
(5)

خطای استاندارد نسبی قسمتهای ب و ج عبارت است از:

$$\frac{\sigma_{\langle f \rangle}}{\langle f \rangle} = \sqrt{\left(\frac{\sigma_1}{\langle x_1 \rangle}\right)^2 + \left(\frac{\sigma_2}{\langle x_2 \rangle}\right)^2}$$
 (۱) رابطه (۱)

بنابراین ، خطای استاندارد نسبی حاصل ضرب  $ax_1x_2$  و یا خارج قسمت  $x_2$  برابر با ریشه مربعی حاصل جمع مربعات خطاهای نسبی متغیرهای  $x_1$  و یا شد .

مثال ۲: اگر ضخامت ماده ای به اندازه ۱۰ درصد تغییر کند ، کسر بیرون آمده فوتونها چه اندازه تغییر خواهد کرد . X را مساوی مثال ۲: اگر ضخامت ماده ای به اندازه ۱۰ درصد تغییر کند . کسر بیرون آمده فوتونها چه اندازه تغییر خواهد کرد . X را مساوی  $\mu$  را  $\mu$  را  $\mu$  ر

$$f(x) = e^{-\mu x} \qquad \qquad \Delta f = (\frac{\partial f}{\partial x}) \Delta x = -\mu e^{-\mu x} \Delta x \qquad \qquad : \pm \frac{\Delta f}{f} = -\mu \Delta x = -\mu x (\frac{\Delta x}{x}) = -15 \times 0.01 \times \frac{10}{100} = -0.015$$

بنابراین اگر ضخامت به اندازه ۱۰ درصد افزایش یابد، کسر فوتونهای خروجی دست نخورده به اندازه ۱/۵ درصد کاهش خواهد یافت.

#### خطای آماری اندازه گیری تابشها

واپاشی پر توزا یک فرآیند کاتوره ای است که از توزیع پواسون ، که بنابرآن انحراف معیار میانگین واقعی ، m ، برابر m ، برابر است ، پیروی می کند . با این همه میانگین واقعی هیچگاه مشخص نبوده و هر گزنمی توان آن را از تعداد متناهی اندازه گیری بدست آورد . معهذا ثابت می شود اگر یک رشته متشکل از N اندازه گیری شمارشی با نتایج  $n_i$  ,  $n_i$  مفروض باشد و فرض شود که شمارشهای  $n_i$  در شرایط یکسان و در یک مدت زمان ثابت بدست آمده باشند ، در این صورت میانگین این رشته از رابطه (  $n_i$  ) و خطای استاندارد میانگین از رابطه زیر بدست می آید :

$$\sigma_{\langle n \rangle} = \frac{\sigma}{\sqrt{N}} = \sqrt{\frac{\langle n \rangle}{N}}$$
 (۹) رابطه

ولی اگر چنانچه میانگین یک تابع خطی از متغیرهای مستقل  $n_i$  باشد ، در این صورت :

$$\sigma_{\langle n \rangle} = \frac{1}{N} \sqrt{n_t}$$
 رابطه (۱۰)

که در این رابطه  $n_t=n_1+n_2+\ldots+n_N$  تعداد کل شمارشهای حاصل از N اندازه گیری است . لازم به ذکر است اگر نتایج شمارشها با عدم قطعیت های آماری کاملاً متفاوت با هم ترکیب شوند یا به عبارت دیگر اگر نتایج یک شمارش کو تاه و یک شمارش بلند با هم ترکیب گردند ، در این صورت :

$$\langle n \rangle = rac{\displaystyle\sum_{i=1}^{N} rac{n_i}{\sigma_i^2}}{\displaystyle\sum_{i=1}^{N} rac{1}{\sigma_i^2}}$$
 (۱۱) رابطه (۱۱)

#### خطای استاندارد آهنگهای شمارشی

در عمل تعداد شمارشها در یک شمارشگر ثبت می شود ، ولی آنچه گزارش می شود آهنگ شمارش یعنی شمارشهای ثبت شده در واحد زمان است . تعاریف زیر را داریم :

شمارش ناخالص یا تعداد شمارشهای ثبت شده شمارشگر در مدت زمان  $t_G$  در حضور نمونه پرتوزا مورد نظر G –۱

مورد نظر  $t_B$  شمارش زمینه یا تعداد شمارشهای ثبت شده شمارشگر در مدت زمان  $t_B$  بدون حضور نمونه پرتوزا مورد نظر

هنگ شمارش ناخالص  $g=rac{G}{t_G}$ -۳

اهنگ شمارش زمینه  $b = \frac{B}{t_B}$  -٤

مارش خالص  $r=g-b=\frac{G}{t_G}-\frac{B}{t_B}$  -٥

خطای استاندارد آهنگ شمارش خالص از رابطه زیر بدست می آید:

$$\sigma_{r} = \sqrt{\left(\frac{\partial r}{\partial G}\right)^{2} \sigma_{G}^{2} + \left(\frac{\partial r}{\partial t_{G}}\right)^{2} \sigma_{t_{G}}^{2} + \left(\frac{\partial r}{\partial B}\right)^{2} \sigma_{B}^{2} + \left(\frac{\partial r}{\partial t_{B}}\right)^{2} \sigma_{t_{B}}^{2}}$$
(۱۲) رابطه (۱۲)

: از آنجایی که  $\sigma_{t_B}$  و  $\sigma_{t_B}$  بسیار کوچک هستند ، لذا

$$\sigma_r = \sqrt{\left(\frac{\partial r}{\partial G}\right)^2 \sigma_G^2 + \left(\frac{\partial r}{\partial B}\right)^2 \sigma_B^2}$$
 (۱۳) رابطه (۱۳)

: به طوریکه خطای استاندارد G و G عبارتند از

$$\sigma_G = \sqrt{G}$$
 ,  $\sigma_B = \sqrt{B}$ 

شمای دیگر خطای استاندارد آهنگ شمارش خالص عبارت است از:

$$\sigma_r = \sqrt{\frac{G}{t_G^2} + \frac{B}{t_B^2}}$$
 (۱٤) رابطه (۱۶)

لذا ، خطای آماری یک شمارش معین از اعداد ثبت شده توسط شمارشگر یعنی G و G تعیین می شود و نه از آهنگهای شمارش یعنی g و g .

مثال 1: یک نمونه پر توزا شمارشهای زیر را داده است:

G=1000 ,  $t_G=2~min$  , B=500 ,  $t_B=10~min$ 

آهنگ شمارش خالص و خطای استاندارد آنرا محاسبه کنید.

$$r = \frac{G}{t_G} - \frac{B}{t_B} = 450$$
 حل:

$$\sigma_r = \sqrt{\frac{G}{t_G^2} + \frac{B}{t_B^2}} = 16$$
 دقیقه / شمارش

 $r = 450 \pm 16$  دقیقه / شمارش

مثال ۲: یک نمونه پرتوزا در دو دقیقه ۱۰۰۰ شمارش تولید کرده است . آهنگ شمارش زمینه برابر دقیقه / شمارش  $b=100\pm 6$  است . آهنگ شمارش خالص و خطای آن چقدر است ؟

$$r=rac{G}{t_G}-b=rac{1000}{2}-100=400$$
 دقیقه / شمارش  $\sigma_r=\sqrt{rac{G}{t_G^2}+\sigma_b^2}=\sqrt{rac{1000}{2^2}+(6)^2}=17$  دقیقه / شمارش  $\sigma_r=\sqrt{rac{G}{t_G^2}+\sigma_b^2}=\sqrt{rac{1000}{2^2}+(6)^2}=17$ 

#### ترکیب آهنگهای شمارش

اگر آزمایشی را N بار انجام دهیم و نتیجه  $G_1, G_2, ..., G_N$  را برای شمارشهای ناخالص و نتیجه  $B_1, B_2, ..., B_N$  را برای شمارشهای زمینه بدست آوریم ، میانگین آهنگ شمارش خالص عبارت است از :

$$\langle r \rangle = \frac{1}{N} \sum_{i=1}^{N} r_i = \frac{1}{N} \sum_{i=1}^{N} (\frac{G_i}{t_{G_i}} - \frac{B_i}{t_{B_i}})$$
 (۱٥) رابطه (۱۵)

.  $t_{G_i} = t_G$  و  $t_{B_i} = t_B$  و گیرند، یعنی گیرند،  $t_{B_i} = t_{G_i}$  و  $t_{G_i}$  در اکثر موارد در این حالت داریم :

$$\langle r \rangle = \frac{1}{N} \sum_{i=1}^{N} \left( \frac{G_i}{t_G} - \frac{B_i}{t_B} \right) = \frac{1}{N} \left( \frac{G}{t_G} - \frac{B}{t_B} \right)$$
 (۱٦) رابطه (۱۲)

: است برابر است برابر است با  $G = \sum_{i=1}^N B_i$  و  $G = \sum_{i=1}^N B_i$  است خطای میانگین استاندارد آهنگ شمارش در این حالت برابر است با  $G = \sum_{i=1}^N G_i$ 

$$\sigma_{\langle r \rangle} = \frac{1}{N} \sqrt{\frac{G}{t_G^2} + \frac{B}{t_B^2}}$$
 (۱۷) رابطه (۱۷)

اگر آهنگ شمارش زمینه در مقایسه با آهنگ شمارش ناخالص قابل چشم پوشی باشد ، در این صورت

$$rac{\sigma_{\langle r \rangle}}{\langle r \rangle} = rac{\dfrac{1}{N} imes \dfrac{\sqrt{G}}{t_G}}{\dfrac{G}{Nt_G}} = \dfrac{1}{\sqrt{G}}$$
 (۱۸) رابطه (۱۸)

#### روشهای کاهش خطا

در هر اندازه گیری تابش ، بسیار مهم است که آن را طوری انجام دهیم که نتیجه با خطای حداقل ممکن تعیین شود . عموماً نخستین کار این است که دستگاه شمارشگر را با کاهش هرچه ممکن تابش زمینه بهبود بخشید . در واقع در این مورد ، کمیت مهم نخستین کار این است که دستگاه شمارشگر را با کاهش همچه ممکن تابش زمینه بهبود بخشید . در واقع در این مورد ، کمیت مهم نسبت  $\frac{b}{r}$  و یا  $\frac{b}{r}$  است و نه مقدار مطلق زمینه . با فرض اینکه همه کارهای ممکن برای حداقل کردن زمینه به عمل آمده باشد ، روشهایی وجود دارد که با انجام دادن آنها خطای کوچکتری حاصل می گردد که در ذیل آنها را بیان می کنیم :

#### ۱- زمینه نسبت به زمان ثابت و محدودیت زمانی برای انجام اندازه گیری وجود ندارد

در این مورد ، زمینه برای زمانی طولانی اندازه گرفته می شود تا خطایی که از آن وارد می شود به حداقل برسد. در این مورد داریم:

$$\sigma_r = \sqrt{\frac{G}{t_G^2}}$$
 (۱۹) رابطه (۱۹)

مثال: فرض كنيد

$$G=400$$
 ,  $t_G=5min$  ,  $B=100$  ,  $t_B=2.5~min$   $r=\frac{400}{5}-\frac{100}{2.5}=40$  دقیقه / شمارش

$$\sigma_r = \sqrt{\frac{400}{5^2} + \frac{100}{2.5^2}}$$
,  $\frac{\sigma_r}{r} = 0.14 = \%14$ 

اگر زمینه ثابت باشد ، این نتیجه را میتوان با شمارش زمینه برای مدت طولانی تر مثلاً ۲۵۰ دقیقه بهبود بخشید .

$$B = \frac{100}{2.5} \times 250 = 10000$$
 شمارش 
$$r = \frac{400}{5} - \frac{10000}{250} = 40$$
 دقیقه / شمارش 
$$\sigma_r = \sqrt{\frac{400}{5^2} + \frac{10000}{250^2}}$$
 ,  $\frac{\sigma_r}{r} = \%10$ 

T - زمان محدودی مثل T وجود دارد که باید به شمارش زمینه و شمارش ناخالص هر دو اختصاص یابد . زمان بهینه ای (T) که باید برای شمارش زمینه و شمارش ناخالص صرف گردد که منجر به خطای آماری حداقلی در آهنگ شمارش خالص می شود ، از روابط ذیل حاصل می گردد :

$$\begin{cases} T = T_G + T_B \\ \frac{T_B}{T_G} = \sqrt{\frac{b}{g}} \end{cases}$$
 (۲۰) رابطه

٣- محاسبه زمان شمارش لازم برای اندازه گیری یک آهنگ شمارش با یک دقت دلخواه

 $\frac{\sigma_r}{r}=\%a$  ویند که آهنگ شمارش خالص یک نمونه پر توزا را بخواهیم با یک دقت a درصدی اندازه بگیریم ، یعنی a فرض کنید که آهنگ شمارش خالص یک نمونه پر توزا را بخواهیم با یک دقت a درصد خطای استاندارد در آهنگ شمارش خالص را تعیین کنیم . a فایت می شود این زمان برابر است با :

$$T_G = \frac{g}{(g-b)^2 (\frac{a}{100})^2 - \sigma_b^2}$$
 (۲۱) رابطه (۲۱)

مثال: نمونه پرتوزایی دارای شمارش ناخالص ۸۰۰ شمارش در ۲ دقیقه است. این نمونه را باید برای چه مدتی بشـماریم تـا آهنگ شمارش خالص را با دقت ۱٪ بدست آوریم. فرض کنید آهنگ شمارش زمینه ۲±۱۰۰ شمارش در دقیقه است.

$$T_G = \frac{\frac{800}{2}}{(400 - 100)^2 (0.01)^2 - 2^2} = 80 \, min$$

در واقع ، اگر برای مدت ۸۰ دقیقه به شمارش ادامه دهیم خطای ۲ برابر خواهد بود با:

$$\sigma_r = \sqrt{\frac{g}{T_c} + \sigma_b^2} = 0.3$$
 ,  $\frac{\sigma_r}{r} = \frac{3}{300} = \%1$ 

Periodic Table of the Elemen

| antique recommendation for some wife |     | in Take and to a respica | edita altrastitico anie | Parti Lendros I | CALLY IN SECURE ASSESSMENT | m retynemigens | Occupation of the second | the Brook of Parties of |                     |        | eline i i collectore (AS) |     |    |    |         |
|--------------------------------------|-----|--------------------------|-------------------------|-----------------|----------------------------|----------------|--------------------------|-------------------------|---------------------|--------|---------------------------|-----|----|----|---------|
|                                      |     |                          |                         | 87              | (7                         | SS             | Rb                       | 37                      | ×                   | 19     | Na                        |     | L. | w  | エ       |
|                                      |     |                          | Ra                      | 88              | Ва                         | 28             | S.                       | 38                      | Ca                  | 20     | Mg                        | 12  | Be | 4  |         |
|                                      |     |                          | Ac                      | 89              | La                         | \$7            | ×                        | 39                      | Sc                  | 21     |                           |     |    |    |         |
|                                      |     |                          |                         | 104             | H.                         | 72             | P,                       | 40                      | T:                  | 22     |                           |     |    |    |         |
| 4.I.                                 | Се  | 88                       | Timp<br>Timp            | 105             | Ta                         | ಚ              | No.                      | 41                      | ٧                   | 23     |                           |     |    |    |         |
| Pa<br>10                             | P   | 65                       |                         |                 | W                          | 74             | Mo                       | 42                      | Q                   | 24     |                           |     |    |    | <u></u> |
| 92<br>U                              | PN  | 09                       |                         |                 | Re                         | 75             | To                       | th<br>W                 | Mn                  | 25     |                           |     |    |    | ETA     |
| 경 %                                  | F   | 61                       |                         |                 | SO                         | 76             | Ru                       | 44                      | Fe                  | 26     |                           |     |    |    | S       |
| 2 <sup>2</sup> 2 2                   | Sm  | 62                       |                         |                 | Ļ                          | 77             | Rh                       | 45                      | Co                  | 27     |                           |     |    |    |         |
| 3 %                                  | Eu  | ω                        |                         |                 | Pt                         | 78             | Pd                       | 46                      | N:                  | 28     |                           |     |    |    |         |
| 28<br>38                             | Gd  | 64                       |                         |                 | Au                         | 79             | Ag                       | 47                      | Cu                  | 29     |                           |     |    |    |         |
| 按 %                                  | Th  | 8                        |                         |                 | T;                         | 88             | Cd                       | 48                      | Zn                  | 38     |                           |     |    |    |         |
| 28                                   | Dy  | 0,0                      |                         |                 | 111                        | 821            | 描                        | 49                      | G                   | 31     | A                         | 13  | В  | S  |         |
| H 8                                  | Ho  | 67                       |                         |                 | B                          | 82             | Sn                       | S                       | Ge                  | 32     | Si                        | 14  | C  | O. | NON     |
| FE                                   | 臣   | Ø,                       |                         |                 | В.                         | 83             | Sb                       | 13                      | As                  | ω<br>ω | P                         | L   | Z  | )  |         |
|                                      | Tm  | 69                       |                         |                 | Po                         | 84             | Te                       | 52                      | Se                  | W<br>A | 20                        | 16  | 0  | 00 | PALS    |
| SS                                   | 4.7 | 3                        |                         |                 | At                         | 80             | Н                        | S                       | Ķ                   | K      | 2                         | 177 | 坩  | 9  |         |
| 5 8                                  | Lu  | 귿                        |                         |                 | 習                          | 0,0            | ×e                       | 4                       | \rangle \frac{1}{2} | ω<br>Μ | E.                        | 18  | Ne | 10 | He to   |

| Element Name: Atomic Mass: Atomic Half Life: |                    | Thorium 232.038 1.4050E+4 Million |   | Mass Number: 232 Atomic Number: 90 Years |
|----------------------------------------------|--------------------|-----------------------------------|---|------------------------------------------|
| POSSIE                                       | LE PARENT<br>U-236 | S<br>Uranium                      |   |                                          |
|                                              |                    |                                   |   | Th-232                                   |
| DAUGF                                        | ITER PRODI         | JCTS                              |   |                                          |
| 1.                                           | Ra-228             | Radium                            |   | 100.0 %                                  |
| EMISSI                                       | ON PRODUC          | JTS                               |   |                                          |
| 1.                                           | Number             | of Alphas                         | 3 |                                          |
| 2.                                           | Number             | of Betas                          |   |                                          |
| 3.                                           | Number             | of Positrons                      |   |                                          |
| 4.                                           | Number             | of Electrons                      | 5 |                                          |
| 5.                                           | Number             | of Photons                        | 3 |                                          |

|          | t Name: Radium Mass: 226.025 | Mass Number: 226 Atomic Number: 88 |
|----------|------------------------------|------------------------------------|
| tomic    | Half Life: 1.600 Thousa      | nd Years                           |
|          | Th-230 Thorium               |                                    |
| DAUGI    | HTER PRODUCTS                |                                    |
| 1.       | Rn-222 Radon                 | 100.0 %                            |
| EMISS    | ON PRODUCTS                  |                                    |
| 1.       | Number of Alphas             | 3                                  |
| _        | Number of Betas              |                                    |
| 2.       | Number of Positrons          |                                    |
| 2.<br>3. | TAUTHORI OF LOSIMORE         |                                    |
|          | Number of Electrons          | б                                  |

| lemen  | -241 It Name: Americium  Mass: 243.000  Half Life: 432.200 Years | Mass Number: 241 Atomic Number: 95 |
|--------|------------------------------------------------------------------|------------------------------------|
|        | Pu-241 Plutonium                                                 | 1 — Am-241                         |
|        | HTER PRODUCTS Np-237 Neptunium                                   | n 100.0 %                          |
| -EMISS | ON PRODUCTS                                                      |                                    |
| 1.     | Number of Alphas                                                 | б                                  |
| 2.     | Number of Betas                                                  |                                    |
| 3.     | Number of Positrons                                              |                                    |
| 4.     | Number of Electrons                                              | 16                                 |
| 5.     | Number of Photons                                                | 5                                  |

| Co-                           | 60                                                                                                    |                          |                   |
|-------------------------------|----------------------------------------------------------------------------------------------------|--------------------------|-------------------|
| Elemen                        | it Name:                                                                                                    | Cobalt                   | Mass Number: 60   |
| Atomic Mass: 5                |                                                                                                    | 58.933                   | Atomic Number: 27 |
| Atomic Half Life: 5.271 Years |                                                                                                    | 5.271 Years              |                   |
|                               | Co-60                                                                                                    | n Cobalt                 | T_, Co-60         |
| DAUG                          | HTER PROD                                                                                                    | UCTS                     |                   |
| EMISS                         | ION PRODU                                                                                                    | CTS                      |                   |
| 1.                            | Number                                                                                                    | of Alphas                |                   |
|                               | The Control of the Control of the Co |                          |                   |
| 2.                            | Number                                                                                                    | ofBetas                  |                   |
| 2.<br>3.                      |                                                                                                    | of Betas<br>of Positrons |                   |
|                               | Number                                                                                                    |                          |                   |

Cs-137 Cesium **Element Name:** Mass Number: Atomic Mass: 132.905 Atomic Number: 55 Atomic Half Life: 30.170 Years POSSIBLE PARENTS 1. Xe-137 Xenon → Cs-137 DAUGHTER PRODUCTS Ba-137m Barium 94.6 % EMISSION PRODUCTS-Number of Alphas Number of Betas Number of Positrons Number of Electrons Number of Photons

#### مراجع و مآخذ:

- 1. Experiments in Nuclear Science, AN34- EG&G ORTEC
- 2. Physics Experiments volume 3 : Optics Atomic and Nuclear Physics Solid-State Physics ; LEYBOLD DIDACTIC GMBH
  - ۳. اندازه گیری و آشکارسازی تابش های هسته ای ، نوشته : نیکلاس سولفانیدیس
    - ٤. آشنایی با فیزیک بهداشت از دیدگاه پرتوشناسی ، نوشته : هرمان سمبر
      - ٥. آشنایی با فیزیک هسته ای ، نوشته: کنت کرین
      - ٦. مبانى فيزيك هسته اى ، نوشته : والتر مى يرهوف
      - ٧.مباني فيزيک پرتوها و پرتوزاها ، نوشته : دکتر حسن پرنيان پور
  - ۸ علوم پایه در پزشکی هسته ای ، نوشته : روی پ. پارکر ، پیتر اچ . اس . اسمیت ، دیوید ام . تیلور
    - ٩. حفاظت در برابر اشعه ، نوشته : مهدى غياثى نژاد ، مهران كاتوزى
    - ۱۰. دستورکار آزمایشگاه فیزیک هسته ای ، دانشگاه فردوسی ، نوشته : دکتر رحیم کوهی ، رضا ایزدی
      - ١١. دستوركار آزمایشگاه فیزیک هسته ای ، دانشگاه صنعتی شریف
      - ۱۲. دستور کار آزمایشگاه فیزیک هسته ای ، دانشگاه بیرجند ، نوشته : وحید دادمهر